Fundamentals of Artificial Intelligence Chapter 08: **First-Order Logic**

#### Roberto Sebastiani

DISI, Università di Trento, Italy - <roberto.sebastiani@unitn.it> [http://disi.unitn.it/rseba/DIDATTICA/fai\\_2022/](http://disi.unitn.it/rseba/DIDATTICA/fai_2022/)

Teaching assistant: Mauro Dragoni - <dragoni@fbk.eu> <http://www.maurodragoni.com/teaching/fai/>

#### M.S. Course "Artificial Intelligence Systems", academic year 2022-2023

Last update: Friday 11<sup>th</sup> November, 2022, 14:20

Copyright notice: *Most examples and images displayed in the slides of this course are taken from [Russell & Norwig, "Artificial Intelligence, a Modern Approach",* 3 *rd ed., Pearson], including explicitly figures from the above-mentioned book, so that their copyright is detained by the authors. A few other material (text, figures, examples) is authored by (in alphabetical* order): Pieter Abbeel, Bonnie J. Dorr, Anca Dragan, Dan Klein, Nikita Kitaev, Tom Lenaerts, Michela Milano, Dana Nau, Maria Simi, who detain its copyright. *These slides cannot can be displayed in public without the permission of the author.*

## **Outline**

#### **[Generalities](#page-2-0)**

- <sup>2</sup> [Syntax and Semantics of FOL](#page-14-0)
	- [Syntax](#page-15-0)
	- [Semantics](#page-36-0)
	- **•** [Satisfiability, Validity, Entailment](#page-114-0)
- <sup>3</sup> [Using FOL](#page-137-0)
	- **[FOL Agents](#page-138-0)**
	- [Example: The Wumpus World](#page-154-0)
	- <sup>4</sup> [Knowledge Engineering in FOL](#page-169-0)

## <span id="page-2-0"></span>**Outline**

#### **[Generalities](#page-2-0)**

- [Syntax and Semantics of FOL](#page-14-0)
	- [Syntax](#page-15-0)
	- [Semantics](#page-36-0)
	- [Satisfiability, Validity, Entailment](#page-114-0)
- [Using FOL](#page-137-0)
	- **[FOL Agents](#page-138-0)**
	- [Example: The Wumpus World](#page-154-0)
	- <sup>4</sup> [Knowledge Engineering in FOL](#page-169-0)

# Recall: State Representations [Ch. 02]

#### Representations of states and transitions

- Three ways to represent states and transitions between them:
	- atomic: a state is a black box with no internal structure
	- factored: a state consists of a vector of attribute values
	- structured: a state includes objects, each of which may have attributes of its own as well as relationships to other objects
- increasing expressive power and computational complexity
- reality represented at different levels of abstraction

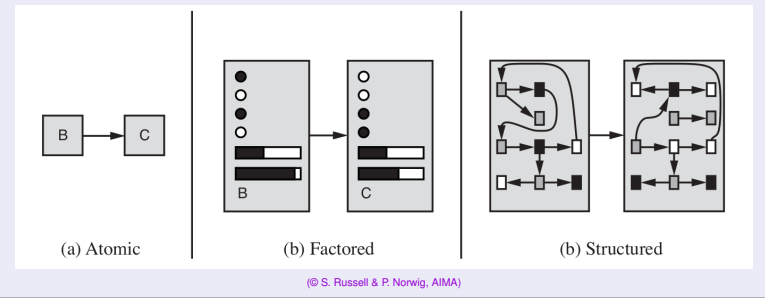

## Pros of Propositional Logic

- PL language is formal
	- non-ambiguous semantics
	- unlike natural language, which is intrinsically ambiguous (ex "key")
- **e** PL is declarative
	- knowledge and inference are separate
	- inference is entirely domain independent
- PL allows for partial/disjunctive/negated information
	- unlike, e.g., data bases
- PL is compositional
	- the meaning of  $(A \wedge B) \rightarrow C$  derives from the meaning of A,B,C
- The meaning of PL sentence is context independent
	- unlike with natural language, where meaning depends on context
- Is "Atomic": based on atomic events which cannot be decomposed
- Assumes the world contains facts in the world that are either true or false, nothing else
	- ex: Man\_Socrates, Man\_Plato, Man\_Aristotle, ... distinct atoms
- $\implies$  PL has has very limited expressive power
	- unlike natural language
	- cannot concisely describe an environment with many objects
	- e.g., cannot say "pits cause breezes in adjacent squares" (need writing one sentence for each square)

# **Logics**

#### • A logic is a triple  $\langle \mathcal{L}, \mathcal{S}, \mathcal{R} \rangle$  where

- $\bullet$   $\mathcal{L}$ , the logic's language: a class of sentences described by a formal grammar
- $\bullet$  S, the logic's semantics: a formal specification of how to assign meaning in the "real world" to the elements of  $\mathcal{L}$
- $\bullet$  R, the logic's inference system: is a set of formal derivation rules over  $\mathcal L$

#### • There are several logics:

- **•** propositional logic (PL)
- **•** first-order logic (FOL)
- modal logics (MLs)
- description logics (DLs)
- $\bullet$  temporal logics (TLs)
- (fuzzy logics, probabilistic logics, ...)
- ...

# **Logics**

#### • A logic is a triple  $\langle \mathcal{L}, \mathcal{S}, \mathcal{R} \rangle$  where

- $\circ$   $\mathcal{L}$ , the logic's language: a class of sentences described by a formal grammar
- $\bullet$  S, the logic's semantics: a formal specification of how to assign meaning in the "real world" to the elements of  $\mathcal{L}$
- $\bullet$  R, the logic's inference system: is a set of formal derivation rules over  $\mathcal L$

#### • There are several logics:

- **•** propositional logic (PL)
- **•** first-order logic (FOL)
- modal logics (MLs)
- o description logics (DLs)
- $\bullet$  temporal logics (TLs)
- (fuzzy logics, probabilistic logics, ...)
- ...

• Is structured: a world/state includes objects, each of which may have attributes of its own as well as relationships to other objects

- **Assumes the world contains:** 
	-

- Allows to quantify on objects
	- ex: "All man are equal", "some persons are left-handed", ...

- Is structured: a world/state includes objects, each of which may have attributes of its own as well as relationships to other objects
- **Assumes the world contains:** 
	- Objects:

e.g., people, houses, numbers, theories, Jim Morrison, colors, basketball games, wars, centuries,

- 
- **e** Relations:

e.g., red, round, bogus, prime, tall ...,

• Functions:

- Allows to quantify on objects
	- ex: "All man are equal", "some persons are left-handed", ...

- Is structured: a world/state includes objects, each of which may have attributes of its own as well as relationships to other objects
- **Assumes the world contains:** 
	- Objects:

e.g., people, houses, numbers, theories, Jim Morrison, colors, basketball games, wars, centuries,

...

#### **e** Relations:

e.g., red, round, bogus, prime, tall ...,

• Functions:

- Allows to quantify on objects
	- ex: "All man are equal", "some persons are left-handed", ...

- Is structured: a world/state includes objects, each of which may have attributes of its own as well as relationships to other objects
- **Assumes the world contains:** 
	- Objects:

e.g., people, houses, numbers, theories, Jim Morrison, colors, basketball games, wars, centuries,

- 
- **e** Relations:

e.g., red, round, bogus, prime, tall ..., brother of, bigger than, inside, part of, has color, occurred after, owns, comes between, ...

• Functions:

- Allows to quantify on objects
	- ex: "All man are equal", "some persons are left-handed", ...

- Is structured: a world/state includes objects, each of which may have attributes of its own as well as relationships to other objects
- **Assumes the world contains:** 
	- Objects:

e.g., people, houses, numbers, theories, Jim Morrison, colors, basketball games, wars, centuries,

- 
- **e** Relations:

e.g., red, round, bogus, prime, tall ..., brother of, bigger than, inside, part of, has color, occurred after, owns, comes between, ...

Functions:

e.g., father of, best friend, one more than, end of, ...

• Allows to quantify on objects

ex: "All man are equal", "some persons are left-handed", ...

- Is structured: a world/state includes objects, each of which may have attributes of its own as well as relationships to other objects
- **Assumes the world contains:** 
	- Objects:

e.g., people, houses, numbers, theories, Jim Morrison, colors, basketball games, wars, centuries,

- 
- **e** Relations:

e.g., red, round, bogus, prime, tall ...,

brother of, bigger than, inside, part of, has color, occurred after, owns, comes between, ...

Functions:

- Allows to quantify on objects
	- ex: "All man are equal", "some persons are left-handed", ...

## <span id="page-14-0"></span>**Outline**

#### **[Generalities](#page-2-0)**

#### <sup>2</sup> [Syntax and Semantics of FOL](#page-14-0)

- [Syntax](#page-15-0)
- [Semantics](#page-36-0)
- [Satisfiability, Validity, Entailment](#page-114-0)
- [Using FOL](#page-137-0)
	- **[FOL Agents](#page-138-0)**
	- [Example: The Wumpus World](#page-154-0)
	- <sup>4</sup> [Knowledge Engineering in FOL](#page-169-0)

## <span id="page-15-0"></span>**Outline**

#### **[Generalities](#page-2-0)**

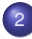

#### <sup>2</sup> [Syntax and Semantics of FOL](#page-14-0) **•** [Syntax](#page-15-0)

- [Semantics](#page-36-0)
- [Satisfiability, Validity, Entailment](#page-114-0)
- [Using FOL](#page-137-0)
	- **[FOL Agents](#page-138-0)**
	- [Example: The Wumpus World](#page-154-0)
	- <sup>4</sup> [Knowledge Engineering in FOL](#page-169-0)

- Constant symbols: KingJohn, 2, UniversityofTrento,...
- Predicate symbols: Man(.), Brother(.,.), (. > .), AllDifferent(...),...
	- may have different arities  $(1,2,3,...)$
	- may be prefix (e.g. Brother(...)) or infix (e.g.  $( . > .)$ )
- Function symbols: Sqrt, LeftLeg, MotherOf
	- may have different arities (1,2,3,...)
	- may be prefix (e.g. Sqrt(.)) or infix (e.g.  $(. + .))$
- $\bullet$  Variable symbols: x, y, a, b, ...
- Propositional Connectives: ¬, ∧, ∨, →, ←, ↔, ⊕
- Equality: "=" (also " $\neq$ " s.t. "*a*  $\neq$  *b*" shortcut for " $\neg$  (*a* = *b*)")
- Quantifiers: "∀" ("forall"), "∃" ("exists", aka "for some")
- Punctuation Symbols: ",", "(", ")"
- 
- 
- 

- Constant symbols: KingJohn, 2, UniversityofTrento,...
- $\bullet$  Predicate symbols: Man(.), Brother(.,,), ( $.$   $>$  .), AllDifferent(...),...
	- may have different arities  $(1,2,3,...)$
	- may be prefix (e.g. Brother(.,.)) or infix (e.g.  $(. > .)$ )
- Function symbols: Sqrt, LeftLeg, MotherOf
	- may have different arities (1,2,3,...)
	- may be prefix (e.g. Sqrt(.)) or infix (e.g.  $(. + .))$
- $\bullet$  Variable symbols: x, y, a, b, ...
- Propositional Connectives: ¬, ∧, ∨, →, ←, ↔, ⊕
- Equality: "=" (also " $\neq$ " s.t. "*a*  $\neq$  *b*" shortcut for " $\neg$  (*a* = *b*)")
- Quantifiers: "∀" ("forall"), "∃" ("exists", aka "for some")
- Punctuation Symbols: ",", "(", ")"
- 
- 
- 

- Constant symbols: KingJohn, 2, UniversityofTrento,...
- $\bullet$  Predicate symbols: Man(.), Brother(.,,), ( $.$   $>$  .), AllDifferent(...),...
	- may have different arities  $(1,2,3,...)$
	- may be prefix (e.g. Brother(...)) or infix (e.g.  $( . > .)$ )
- Function symbols: Sqrt, LeftLeg, MotherOf
	- may have different arities (1,2,3,...)
	- may be prefix (e.g. Sqrt(.)) or infix (e.g.  $(. + .))$
- Variable symbols: x, y, a, b, ...
- o Propositional Connectives: ¬, ∧, ∨, →, ←, ↔, ⊕
- Equality: "=" (also " $\neq$ " s.t. "*a*  $\neq$  *b*" shortcut for " $\neg$  (*a* = *b*)")
- Quantifiers: "∀" ("forall"), "∃" ("exists", aka "for some")
- Punctuation Symbols: ",", "(", ")"
- 
- 
- 

- Constant symbols: KingJohn, 2, UniversityofTrento,...
- $\bullet$  Predicate symbols: Man(.), Brother(...), ( $.$   $>$  .), AllDifferent(...)....
	- may have different arities  $(1,2,3,...)$
	- may be prefix (e.g. Brother(...)) or infix (e.g.  $( . > .)$ )
- Function symbols: Sqrt, LeftLeg, MotherOf
	- may have different arities (1,2,3,...)
	- may be prefix (e.g. Sqrt(.)) or infix (e.g.  $(. + .))$
- $\circ$  Variable symbols: x, y, a, b, ...
- o Propositional Connectives: ¬, ∧, ∨, →, ←, ↔, ⊕
- Equality: "=" (also " $\neq$ " s.t. "*a*  $\neq$  *b*" shortcut for " $\neg$  (*a* = *b*)")
- Quantifiers: "∀" ("forall"), "∃" ("exists", aka "for some")
- Punctuation Symbols: ",", "(", ")"
- 
- 
- 

- Constant symbols: KingJohn, 2, UniversityofTrento,...
- $\bullet$  Predicate symbols: Man(.), Brother(...), ( $.$   $>$  .), AllDifferent(...)....
	- $\bullet$  may have different arities  $(1,2,3,...)$
	- may be prefix (e.g. Brother(...)) or infix (e.g.  $( . > .)$ )
- Function symbols: Sqrt, LeftLeg, MotherOf
	- $\bullet$  may have different arities  $(1,2,3,...)$
	- may be prefix (e.g. Sqrt(.)) or infix (e.g.  $(. + .))$
- $\circ$  Variable symbols: x, y, a, b, ...
- o Propositional Connectives: ¬, ∧, ∨, →, ←, ↔, ⊕
- **•** Equality: "=" (also " $\neq$ " s.t. "*a*  $\neq$  *b*" shortcut for " $\neg$  (*a* = *b*)")
- Quantifiers: "∀" ("forall"), "∃" ("exists", aka "for some")
- Punctuation Symbols: ",", "(", ")"
- 
- 
- 

- Constant symbols: KingJohn, 2, UniversityofTrento,...
- $\bullet$  Predicate symbols: Man(.), Brother(...), ( $.$   $>$  .), AllDifferent(...)....
	- $\bullet$  may have different arities  $(1,2,3,...)$
	- may be prefix (e.g. Brother(...)) or infix (e.g.  $( . > .)$ )
- Function symbols: Sqrt, LeftLeg, MotherOf
	- $\bullet$  may have different arities  $(1,2,3,...)$
	- may be prefix (e.g. Sqrt(.)) or infix (e.g.  $(. + .))$
- $\circ$  Variable symbols: x, y, a, b, ...
- Propositional Connectives: ¬, ∧, ∨, →, ←, ↔, ⊕
- Equality: "=" (also " $\neq$ " s.t. "*a*  $\neq$  *b*" shortcut for " $\neg$  (*a* = *b*)")
- Quantifiers: "∀" ("forall"), "∃" ("exists", aka "for some")
- Punctuation Symbols: ",", "(", ")"
- 
- 
- 

- Constant symbols: KingJohn, 2, UniversityofTrento,...
- $\bullet$  Predicate symbols: Man(.), Brother(...), ( $.$   $>$  .), AllDifferent(...)....
	- $\bullet$  may have different arities  $(1,2,3,...)$
	- may be prefix (e.g. Brother(...)) or infix (e.g.  $( . > .)$ )
- Function symbols: Sqrt, LeftLeg, MotherOf
	- $\bullet$  may have different arities  $(1,2,3,...)$
	- may be prefix (e.g. Sqrt(.)) or infix (e.g.  $(. + .))$
- $\circ$  Variable symbols: x, y, a, b, ...
- o Propositional Connectives: ¬, ∧, ∨, →, ←, ↔, ⊕
- Equality: "=" (also " $\neq$ " s.t. "*a*  $\neq$  *b*" shortcut for " $\neg$  (*a* = *b*)")
- Quantifiers: "∀" ("forall"), "∃" ("exists", aka "for some")
- Punctuation Symbols: ",", "(", ")"
- 
- 
- 

- Constant symbols: KingJohn, 2, UniversityofTrento,...
- $\bullet$  Predicate symbols: Man(.), Brother(...), ( $.$   $>$  .), AllDifferent(...)....
	- may have different arities  $(1,2,3,...)$
	- may be prefix (e.g. Brother(...)) or infix (e.g.  $( . > .)$ )
- Function symbols: Sqrt, LeftLeg, MotherOf
	- may have different arities (1,2,3,...)
	- may be prefix (e.g. Sqrt(.)) or infix (e.g.  $(. + .))$
- $\circ$  Variable symbols: x, y, a, b, ...
- o Propositional Connectives: ¬, ∧, ∨, →, ←, ↔, ⊕
- $\bullet$  Equality: "=" (also " $\neq$ " s.t. " $a \neq b$ " shortcut for " $\neg$  ( $a = b$ )")
- Quantifiers: "∀" ("forall"), "∃" ("exists", aka "for some")
- Punctuation Symbols: ",", "(", ")"
- 
- 
- 

- Constant symbols: KingJohn, 2, UniversityofTrento,...
- $\bullet$  Predicate symbols: Man(.), Brother(...), ( $.$   $>$  .), AllDifferent(...)....
	- may have different arities  $(1,2,3,...)$
	- may be prefix (e.g. Brother(...)) or infix (e.g.  $( . > .)$ )
- Function symbols: Sqrt, LeftLeg, MotherOf
	- may have different arities (1,2,3,...)
	- may be prefix (e.g. Sqrt(.)) or infix (e.g.  $(. + .))$
- $\circ$  Variable symbols: x, y, a, b, ...
- o Propositional Connectives: ¬, ∧, ∨, →, ←, ↔, ⊕
- $\bullet$  Equality: "=" (also " $\neq$ " s.t. " $a \neq b$ " shortcut for " $\neg$  ( $a = b$ )")
- Quantifiers: "∀" ("forall"), "∃" ("exists", aka "for some")
- Punctuation Symbols: ",", "(", ")"
- Constants symbols are 0-ary function symbols
- Propositions are 0-ary predicates =⇒ PL subcase of FOL
- Signature: the set of predicate, function & constant symbols

- Constant symbols: KingJohn, 2, UniversityofTrento,...
- $\bullet$  Predicate symbols: Man(.), Brother(...), ( $.$   $>$  .), AllDifferent(...)....
	- may have different arities  $(1,2,3,...)$
	- may be prefix (e.g. Brother(...)) or infix (e.g.  $( . > .)$ )
- Function symbols: Sqrt, LeftLeg, MotherOf
	- may have different arities (1,2,3,...)
	- may be prefix (e.g. Sqrt(.)) or infix (e.g.  $(. + .))$
- $\circ$  Variable symbols: x, y, a, b, ...
- o Propositional Connectives: ¬, ∧, ∨, →, ←, ↔, ⊕
- $\bullet$  Equality: "=" (also " $\neq$ " s.t. " $a \neq b$ " shortcut for " $\neg$  ( $a = b$ )")
- Quantifiers: "∀" ("forall"), "∃" ("exists", aka "for some")
- Punctuation Symbols: ",", "(", ")"
- Constants symbols are 0-ary function symbols
- Propositions are 0-ary predicates = PL subcase of FOL
- Signature: the set of predicate, function & constant symbols

- Constant symbols: KingJohn, 2, UniversityofTrento,...
- $\bullet$  Predicate symbols: Man(.), Brother(...), ( $.$   $>$  .), AllDifferent(...)....
	- $\bullet$  may have different arities  $(1,2,3,...)$
	- may be prefix (e.g. Brother(...)) or infix (e.g.  $( . > .)$ )
- Function symbols: Sqrt, LeftLeg, MotherOf
	- may have different arities (1,2,3,...)
	- may be prefix (e.g. Sqrt(.)) or infix (e.g.  $(. + .))$
- $\circ$  Variable symbols: x, y, a, b, ...
- o Propositional Connectives: ¬, ∧, ∨, →, ←, ↔, ⊕
- **•** Equality: "=" (also " $\neq$ " s.t. " $a \neq b$ " shortcut for " $\neg$  ( $a = b$ )")
- Quantifiers: "∀" ("forall"), "∃" ("exists", aka "for some")
- Punctuation Symbols: ",", "(", ")"
- Constants symbols are 0-ary function symbols
- Propositions are 0-ary predicates = PL subcase of FOL
- Signature: the set of predicate, function & constant symbols

#### Terms:

- constant or variable or *function*(*term*<sub>1</sub>, ..., *term<sub>n</sub>*)
- ex: KingJohn, x, LeftLeg(Richard), (z\*log(2))
- denote objects in the real world (aka domain)
- Atomic sentences (aka atomic formulas):
	- >, ⊥
	- *proposition* or *predicate*(*term*<sub>1</sub>, ..., *term<sub>n</sub>*) or *term*<sub>1</sub> = *term*<sub>2</sub>
	- (*Length*(*LeftLeg*(*Richard*)) > *Length*(*LeftLeg*(*KingJohn*)))
	- **e** denote facts

#### Non-atomic sentences/formulas:

- $\bullet \neg \alpha$ ,  $\alpha \wedge \beta$ ,  $\alpha \vee \beta$ ,  $\alpha \rightarrow \beta$ ,  $\alpha \leftrightarrow \beta$ ,  $\alpha \oplus \beta$ ,  $\forall x.\alpha$ ,  $\exists x.\alpha$  s.t. *x* (typically) occurs in  $\alpha$
- Ex: ∀*y*.(*Italian*(*y*) → *President*(*Mattarella*, *y*)) ∀*x*.(*P*(*x*) ∧ *Q*(*x*)) ↔ ((∀*x*.*P*(*x*)) ∧ (∀*x*.*Q*(*x*)))
- denote (complex) facts

#### Terms:

- constant or variable or *function*( $term_1, ..., term_n$ )
- ex: KingJohn, x, LeftLeg(Richard), (z\*log(2))
- denote objects in the real world (aka domain)
- Atomic sentences (aka atomic formulas):

>, ⊥

- *proposition* or *predicate*(*term*<sub>1</sub>, ..., *term<sub>n</sub>*) or *term*<sub>1</sub> = *term*<sub>2</sub>
- (*Length*(*LeftLeg*(*Richard*)) > *Length*(*LeftLeg*(*KingJohn*)))
- denote facts

#### Non-atomic sentences/formulas:

- $\bullet \neg \alpha$ ,  $\alpha \wedge \beta$ ,  $\alpha \vee \beta$ ,  $\alpha \rightarrow \beta$ ,  $\alpha \leftrightarrow \beta$ ,  $\alpha \oplus \beta$ .  $\forall x.\alpha$ ,  $\exists x.\alpha$  s.t. *x* (typically) occurs in  $\alpha$
- Ex: ∀*y*.(*Italian*(*y*) → *President*(*Mattarella*, *y*))
- denote (complex) facts

#### Terms:

- constant or variable or *function*( $term_1, ..., term_n$ )
- ex: KingJohn, x, LeftLeg(Richard), (z\*log(2))
- denote objects in the real world (aka domain)
- Atomic sentences (aka atomic formulas):
	- ⊥. ⊥
	- *proposition* or *predicate*(*term*<sub>1</sub>, ..., *term*<sub>*n*</sub>) or *term*<sub>1</sub> = *term*<sub>2</sub>
	- (*Length*(*LeftLeg*(*Richard*)) > *Length*(*LeftLeg*(*KingJohn*)))
	- denote facts
- Non-atomic sentences/formulas:
	- $\bullet \neg \alpha$ ,  $\alpha \wedge \beta$ ,  $\alpha \vee \beta$ ,  $\alpha \rightarrow \beta$ ,  $\alpha \leftrightarrow \beta$ ,  $\alpha \oplus \beta$ .  $\forall x.\alpha$ ,  $\exists x.\alpha$  s.t. *x* (typically) occurs in  $\alpha$
	- Ex: ∀*y*.(*Italian*(*y*) → *President*(*Mattarella*, *y*))
	- denote (complex) facts

#### Terms:

- constant or variable or *function*( $term_1, ..., term_n$ )
- ex: KingJohn, x, LeftLeg(Richard), (z\*log(2))
- denote objects in the real world (aka domain)
- Atomic sentences (aka atomic formulas):
	- ⊥. ⊥
	- *proposition* or *predicate*(*term*<sub>1</sub>, ..., *term*<sub>*n*</sub>) or *term*<sub>1</sub> = *term*<sub>2</sub>
	- (*Length*(*LeftLeg*(*Richard*)) > *Length*(*LeftLeg*(*KingJohn*)))
	- denote facts

#### Non-atomic sentences/formulas:

- $\bullet \neg \alpha$ ,  $\alpha \wedge \beta$ ,  $\alpha \vee \beta$ ,  $\alpha \rightarrow \beta$ ,  $\alpha \leftrightarrow \beta$ ,  $\alpha \oplus \beta$ .  $\forall x.\alpha$ ,  $\exists x.\alpha$  s.t. *x* (typically) occurs in  $\alpha$
- Ex: ∀*y*.(*Italian*(*y*) → *President*(*Mattarella*, *y*)) ∃*x*∀*y*.*President*(*x*, *y*) → ∀*y*∃*x*.*President*(*x*, *y*) ∀*x*.(*P*(*x*) ∧ *Q*(*x*)) ↔ ((∀*x*.*P*(*x*)) ∧ (∀*x*.*Q*(*x*))) ∀*x*.(((*x* ≥ 0) ∧ (*x* ≤ π)) → (*sin*(*x*) ≥ 0))
- denote (complex) facts

### FOL: Ground and Closed Formulas

#### A term/formula is ground iff no variable occurs in it (ex:  $2 \ge 1$ )

A formula is closed iff all variables occurring in it (if any) are quantified (ex: ∀*x*∃*y*.(*x* > *y*))

Ground formulas are closed, but not vice versa.

#### FOL: Ground and Closed Formulas

- A term/formula is ground iff no variable occurs in it (ex:  $2 \ge 1$ )
- A formula is closed iff all variables occurring in it (if any) are quantified (ex: ∀*x*∃*y*.(*x* > *y*))

Ground formulas are closed, but not vice versa.

### FOL: Ground and Closed Formulas

- A term/formula is ground iff no variable occurs in it (ex:  $2 \ge 1$ )
- A formula is closed iff all variables occurring in it (if any) are quantified (ex: ∀*x*∃*y*.(*x* > *y*))
- Ground formulas are closed, but not vice versa.

# FOL: Syntax (BNF)

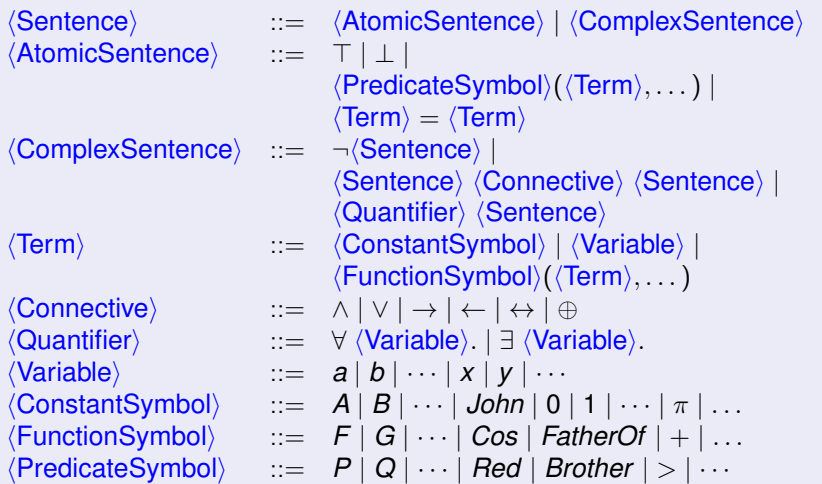

### POLARITY of subformulas

Polarity: the number of nested negations modulo 2.

- Positive/negative occurrences
	- $\bullet \varphi$  occurs positively in  $\varphi$ ;
	- if  $\neg \varphi_1$  occurs positively [negatively] in  $\varphi$ , then  $\varphi_1$  occurs negatively [positively] in  $\varphi$
	- if  $\varphi_1 \wedge \varphi_2$  or  $\varphi_1 \vee \varphi_2$  occur positively [negatively] in  $\varphi$ , then  $\varphi_1$  and  $\varphi_2$  occur positively [negatively] in  $\varphi$ ;
	- if  $\varphi_1 \to \varphi_2$  occurs positively [negatively] in  $\varphi$ , then  $\varphi_1$  occurs negatively [positively] in  $\varphi$  and  $\varphi_2$  occurs positively [negatively] in  $\varphi$ ;
	- if  $\varphi_1 \leftrightarrow \varphi_2$  or  $\varphi_1 \oplus \varphi_2$  occurs in  $\varphi$ , then  $\varphi_1$  and  $\varphi_2$  occur positively and negatively in  $\varphi$ ;
	- **•** if  $\forall x.\varphi_1$  or  $\exists x.\varphi_1$  occurs positively [negatively] in  $\varphi$ , then  $\varphi_1$  occurs positively [negatively] in  $\varphi$
# <span id="page-36-0"></span>**Outline**

#### **[Generalities](#page-2-0)**

### <sup>2</sup> [Syntax and Semantics of FOL](#page-14-0)

[Syntax](#page-15-0)

#### • [Semantics](#page-36-0)

- [Satisfiability, Validity, Entailment](#page-114-0)
- [Using FOL](#page-137-0)
	- **[FOL Agents](#page-138-0)**
	- [Example: The Wumpus World](#page-154-0)
	- <sup>4</sup> [Knowledge Engineering in FOL](#page-169-0)

#### • Sentences are true with respect to a model

- containing a domain and an interpretation
- The domain contains ≥ 1 objects (domain elements) and relations and functions over them
- An interpretation specifies referents for
	- variables  $\rightarrow$  objects
	- $\bullet$  constant symbols  $\rightarrow$  objects
	- predicate symbols  $\rightarrow$  relations
	- function symbols  $\rightarrow$  functional relations
- An atomic sentence  $P(t_1, ..., t_n)$  is true in an interpretation iff the objects referred to by *t*1, ..., *t<sup>n</sup>* are in the relation referred to by *P*

- Sentences are true with respect to a model
	- containing a domain and an interpretation
- The domain contains > 1 objects (domain elements) and relations and functions over them
- An interpretation specifies referents for
	- variables  $\rightarrow$  objects
	- $\bullet$  constant symbols  $\rightarrow$  objects
	- predicate symbols  $\rightarrow$  relations
	- function symbols  $\rightarrow$  functional relations
- An atomic sentence  $P(t_1, ..., t_n)$  is true in an interpretation iff the objects referred to by *t*1, ..., *t<sup>n</sup>* are in the relation referred to by *P*

- Sentences are true with respect to a model
	- containing a domain and an interpretation
- The domain contains > 1 objects (domain elements) and relations and functions over them
- An interpretation specifies referents for
	- variables  $\rightarrow$  objects
	- constant symbols  $\rightarrow$  objects
	- $\bullet$  predicate symbols  $\rightarrow$  relations
	- $\bullet$  function symbols  $\rightarrow$  functional relations
- An atomic sentence  $P(t_1, ..., t_n)$  is true in an interpretation iff the objects referred to by *t*1, ..., *t<sup>n</sup>* are in the relation referred to by *P*

- Sentences are true with respect to a model
	- containing a domain and an interpretation
- The domain contains > 1 objects (domain elements) and relations and functions over them
- An interpretation specifies referents for
	- variables  $\rightarrow$  objects
	- constant symbols  $\rightarrow$  objects
	- $\bullet$  predicate symbols  $\rightarrow$  relations
	- function symbols  $\rightarrow$  functional relations
- An atomic sentence  $P(t_1, ..., t_n)$  is true in an interpretation iff the objects referred to by
	- $t_1, \ldots, t_n$  are in the relation referred to by  $P$

#### FOL Models (aka possible worlds)

- A model M is a pair  $\langle \mathcal{D}, \mathcal{I} \rangle$  ( $\langle$  *domain*, *interpretation*))
- $\bullet$  Domain  $\mathcal{D}$ : a non-empty set of objects (aka domain elements)
- Interpretation  $\mathcal{I}:$  a (non-injective) map on elements of the signature
	- constant symbols  $\longmapsto$  domain elements: a constant symbol  $C$  is mapped into a particular object  $[C]^{\mathcal{I}}$  in  $\mathcal D$
	- predicate symbols  $\longmapsto$  domain relations:
		- a *k*-ary predicate  $P(...)$  is mapped into a subset  $[P]^{\mathcal{I}}$  of  $\mathcal{D}^k$
		- (i.e., the set of object tuples satisfying the predicate in this world)
	- functions symbols  $\longmapsto$  domain functions:

a *k*-ary function  $f$  is mapped into a domain function  $[f]^{\mathcal{I}}: \mathcal{D}^k \longmapsto \mathcal{D}$  ( $[f]^{\mathcal{I}}$  must be total)

(we denote by  $[.]^{\mathcal{I}}$  the result of the interpretation  $\mathcal{I})$ 

An Interpretation  $I$  is extended to assign domain values to variables, domain values to terms and truth values to formulas.

#### FOL Models (aka possible worlds)

- A model M is a pair  $\langle \mathcal{D}, \mathcal{I} \rangle$  ( $\langle$  *domain*, *interpretation*))
- $\bullet$  Domain  $\mathcal{D}$ : a non-empty set of objects (aka domain elements)
- Interpretation  $\mathcal{I}:$  a (non-injective) map on elements of the signature
	- constant symbols  $\longmapsto$  domain elements: a constant symbol  $C$  is mapped into a particular object  $[C]^{\mathcal{I}}$  in  $\mathcal D$
	- predicate symbols  $\longmapsto$  domain relations:
		- a *k*-ary predicate  $P(...)$  is mapped into a subset  $[P]^{\mathcal{I}}$  of  $\mathcal{D}^k$
		- (i.e., the set of object tuples satisfying the predicate in this world)
	- functions symbols  $\longmapsto$  domain functions:

a *k*-ary function  $f$  is mapped into a domain function  $[f]^{\mathcal{I}}: \mathcal{D}^k \longmapsto \mathcal{D}$  ( $[f]^{\mathcal{I}}$  must be total)

(we denote by  $[.]^{\mathcal{I}}$  the result of the interpretation  $\mathcal{I})$ 

An Interpretation  $I$  is extended to assign domain values to variables, domain values to terms and truth values to formulas.

#### FOL Models (aka possible worlds)

- A model M is a pair  $\langle \mathcal{D}, \mathcal{I} \rangle$  ( $\langle$  *domain*, *interpretation*))
- $\bullet$  Domain  $\mathcal{D}$ : a non-empty set of objects (aka domain elements)
- Interpretation  $\mathcal{I}:$  a (non-injective) map on elements of the signature
	- constant symbols  $\longmapsto$  domain elements: a constant symbol  $C$  is mapped into a particular object  $[C]^{\mathcal{I}}$  in  $\mathcal D$
	- predicate symbols  $\longmapsto$  domain relations:

a *k*-ary predicate  $P(...)$  is mapped into a subset  $[P]^{\mathcal{I}}$  of  $\mathcal{D}^k$ 

- (i.e., the set of object tuples satisfying the predicate in this world)
- functions symbols  $\longmapsto$  domain functions:

a *k*-ary function *f* is mapped into a domain function  $[f]^{\mathcal{I}}: \mathcal{D}^k \longmapsto \mathcal{D}$  ( $[f]^{\mathcal{I}}$  must be total)

(we denote by  $[.]^{\mathcal{I}}$  the result of the interpretation  $\mathcal{I})$ 

An Interpretation  $I$  is extended to assign domain values to variables, domain values to terms and truth values to formulas.

#### FOL Models (aka possible worlds)

- A model M is a pair  $\langle \mathcal{D}, \mathcal{I} \rangle$  ( $\langle$  *domain*, *interpretation*))
- $\circ$  Domain  $\mathcal{D}$ : a non-empty set of objects (aka domain elements)
- Interpretation  $\mathcal{I}:$  a (non-injective) map on elements of the signature
	- constant symbols  $\longmapsto$  domain elements: a constant symbol  $C$  is mapped into a particular object  $[C]^{\mathcal{I}}$  in  $\mathcal D$
	- predicate symbols  $\longmapsto$  domain relations:

a *k*-ary predicate  $P(...)$  is mapped into a subset  $[P]^{\mathcal{I}}$  of  $\mathcal{D}^k$ 

- (i.e., the set of object tuples satisfying the predicate in this world)
- functions symbols  $\longmapsto$  domain functions:

a *k*-ary function *f* is mapped into a domain function  $[f]^{\mathcal{I}}: \mathcal{D}^k \longmapsto \mathcal{D}$  ( $[f]^{\mathcal{I}}$  must be total)

(we denote by  $[.]^{\mathcal{I}}$  the result of the interpretation  $\mathcal{I})$ 

An Interpretation  $\mathcal I$  is extended to assign domain values to variables, domain values to terms and truth values to formulas.

#### Interpretation of terms

#### $I$  maps terms into domain elements

- Variables are assigned domain values
	- variables  $\longmapsto$  domain elements: a variable x is mapped into a particular object  $[x]^{\mathcal{I}}$  in  $\mathcal D$
- A term  $f(t_1,...,t_k)$  is mapped by  $\mathcal I$  into the value  $[f(t_1,...,t_k)]^{\mathcal I}$  returned by applying the domain function  $[f]^{\mathcal{I}},$  into which  $f$  is mapped, to the values  $[t_1]^{\mathcal{I}},...,[t_k]^{\mathcal{I}}$  obtained by applying recursively  $\mathcal I$  to the terms  $t_1, ..., t_k$ :
	-
	- Ex: if "Me, Mother, Father" are interpreted as usual, then "Mother(Father(Me))" is interpreted as my (paternal) grandmother
	- $\bullet$  Ex: if "+, -,  $\cdot$ , 0, 1, 2, 3, 4" are interpreted as usual, then " $(3-1)\cdot(0+2)$ " is interpreted as 4

#### Interpretation of terms

#### $I$  maps terms into domain elements

- Variables are assigned domain values
	- variables 7−→ domain elements: a variable x is mapped into a particular object  $[x]^{\mathcal{I}}$  in  $\mathcal D$
- A term  $f(t_1,...,t_k)$  is mapped by  $\mathcal I$  into the value  $[f(t_1,...,t_k)]^{\mathcal I}$  returned by applying the domain function  $[f]^{\mathcal{I}},$  into which  $f$  is mapped, to the values  $[t_1]^{\mathcal{I}},...,[t_k]^{\mathcal{I}}$  obtained by applying recursively  $\mathcal I$  to the terms  $t_1, ..., t_k$ :
	-
	- Ex: if "Me, Mother, Father" are interpreted as usual, then "Mother(Father(Me))" is interpreted as my (paternal) grandmother
	- $\bullet$  Ex: if "+, -,  $\cdot$ , 0, 1, 2, 3, 4" are interpreted as usual, then " $(3-1)\cdot(0+2)$ " is interpreted as 4

#### Interpretation of terms

- $I$  maps terms into domain elements
	- Variables are assigned domain values
		- variables 7−→ domain elements: a variable x is mapped into a particular object  $[x]^{\mathcal{I}}$  in  $\mathcal D$
	- A term  $f(t_1,...,t_k)$  is mapped by  $\mathcal I$  into the value  $[f(t_1,...,t_k)]^{\mathcal I}$  returned by applying the domain function  $[f]^{\mathcal{I}}$ , into which  $f$  is mapped, to the values  $[t_1]^{\mathcal{I}},...,[t_k]^{\mathcal{I}}$  obtained by applying recursively  $\mathcal I$  to the terms  $t_1, ..., t_k$ :
		- $[f(t_1, ..., t_k)]^{\mathcal{I}} = [f]^{\mathcal{I}}([t_1]^{\mathcal{I}}, ..., [t_k]^{\mathcal{I}})$
		- Ex: if "Me, Mother, Father" are interpreted as usual, then "Mother(Father(Me))" is interpreted as my (paternal) grandmother
		- $\bullet$  Ex: if "+, -,  $\cdot$ , 0, 1, 2, 3, 4" are interpreted as usual, then " $(3-1) \cdot (0+2)$ " is interpreted as 4

#### Interpretation of formulas

#### $I$  maps formulas into truth values

- An atomic formula  $P(t_1, ..., t_k)$  is true in I iff the objects into which the terms  $t_1, ..., t_k$  are mapped by  $I$  comply to the relation into which  $P$  is mapped
	-
	- Ex: if "Me, Mother, Father, Married" are interpreted as traditon, then "Married(Mother(Me),Father(Me))" is interpreted as true
	- Ex: if "+, -, >, 0, 1, 2, 3, 4" are interpreted as usual, then " $(4-0)$  >  $(1+2)$ " is interpreted as true
- An atomic formula  $t_1 = t_2$  is true in I iff the terms  $t_1$ ,  $t_2$  are mapped by I into the same domain element
	-
	- Ex: if "Mother" is interpreted as usual, Richard, John are brothers, then "Mother(Richard)=Mother(John))" is interpreted as true
	- $\bullet$  Ex: if "+, -, 0, 1, 2, 3, 4" are interpreted as usual, then " $(4-1) = (1+2)$ " is interpreted as true

 $\bullet \neg, \wedge, \vee, \rightarrow, \leftarrow, \leftrightarrow, \oplus$  interpreted by *I* as in PL

#### Interpretation of formulas

#### $I$  maps formulas into truth values

- An atomic formula  $P(t_1, ..., t_k)$  is true in I iff the objects into which the terms  $t_1,...t_k$  are mapped by  $I$  comply to the relation into which  $P$  is mapped
	- $[P(t_1, ..., t_k)]^T$  is true iff  $\langle [t_1]^T, ..., [t_k]^T \rangle \in [P]^T$
	- Ex: if "Me, Mother, Father, Married" are interpreted as traditon, then "Married(Mother(Me),Father(Me))" is interpreted as true
	- $\bullet$  Ex: if "+, -, >, 0, 1, 2, 3, 4" are interpreted as usual, then " $(4-0)$  >  $(1+2)$ " is interpreted as true
- An atomic formula  $t_1 = t_2$  is true in I iff the terms  $t_1$ ,  $t_2$  are mapped by I into the same domain element
	-
	- Ex: if "Mother" is interpreted as usual, Richard, John are brothers, then "Mother(Richard)=Mother(John))" is interpreted as true
	- $\bullet$  Ex: if "+, -, 0, 1, 2, 3, 4" are interpreted as usual, then " $(4-1) = (1+2)$ " is interpreted as true

 $\bullet \neg, \wedge, \vee, \rightarrow, \leftarrow, \leftrightarrow, \oplus$  interpreted by *I* as in PL

#### Interpretation of formulas

#### $I$  maps formulas into truth values

- An atomic formula  $P(t_1, ..., t_k)$  is true in I iff the objects into which the terms  $t_1,...t_k$  are mapped by  $I$  comply to the relation into which  $P$  is mapped
	- $[P(t_1, ..., t_k)]^T$  is true iff  $\langle [t_1]^T, ..., [t_k]^T \rangle \in [P]^T$
	- Ex: if "Me, Mother, Father, Married" are interpreted as traditon, then "Married(Mother(Me),Father(Me))" is interpreted as true
	- $\bullet$  Ex: if "+, -, >, 0, 1, 2, 3, 4" are interpreted as usual, then " $(4-0)$  >  $(1+2)$ " is interpreted as true
- An atomic formula  $t_1 = t_2$  is true in  $\mathcal I$  iff the terms  $t_1$ ,  $t_2$  are mapped by  $\mathcal I$  into the same domain element
	- $[t_1 = t_2]^{\mathcal{I}}$  is true iff  $[t_1]^{\mathcal{I}}$  same as  $[t_2]^{\mathcal{I}}$
	- Ex: if "Mother" is interpreted as usual, Richard, John are brothers, then "Mother(Richard)=Mother(John))" is interpreted as true
	- Ex: if "+, -, 0, 1, 2, 3, 4" are interpreted as usual, then " $(4-1) = (1+2)$ " is interpreted as true

 $\bullet \neg, \wedge, \vee, \rightarrow, \leftarrow, \leftrightarrow, \oplus$  interpreted by *I* as in PL

#### Interpretation of formulas

#### $I$  maps formulas into truth values

- An atomic formula  $P(t_1, ..., t_k)$  is true in I iff the objects into which the terms  $t_1,...t_k$  are mapped by  $I$  comply to the relation into which  $P$  is mapped
	- $[P(t_1, ..., t_k)]^T$  is true iff  $\langle [t_1]^T, ..., [t_k]^T \rangle \in [P]^T$
	- Ex: if "Me, Mother, Father, Married" are interpreted as traditon, then "Married(Mother(Me),Father(Me))" is interpreted as true
	- $\bullet$  Ex: if "+, -, >, 0, 1, 2, 3, 4" are interpreted as usual, then " $(4-0)$  >  $(1+2)$ " is interpreted as true
- An atomic formula  $t_1 = t_2$  is true in  $\mathcal I$  iff the terms  $t_1$ ,  $t_2$  are mapped by  $\mathcal I$  into the same domain element
	- $[t_1 = t_2]^{\mathcal{I}}$  is true iff  $[t_1]^{\mathcal{I}}$  same as  $[t_2]^{\mathcal{I}}$
	- Ex: if "Mother" is interpreted as usual, Richard, John are brothers, then "Mother(Richard)=Mother(John))" is interpreted as true
	- Ex: if "+, -, 0, 1, 2, 3, 4" are interpreted as usual, then " $(4-1) = (1+2)$ " is interpreted as true

 $\bullet \neg, \wedge, \vee, \rightarrow, \leftarrow, \leftrightarrow, \oplus$  interpreted by  $\mathcal I$  as in PL

Richard Lionhearth and John Lackland

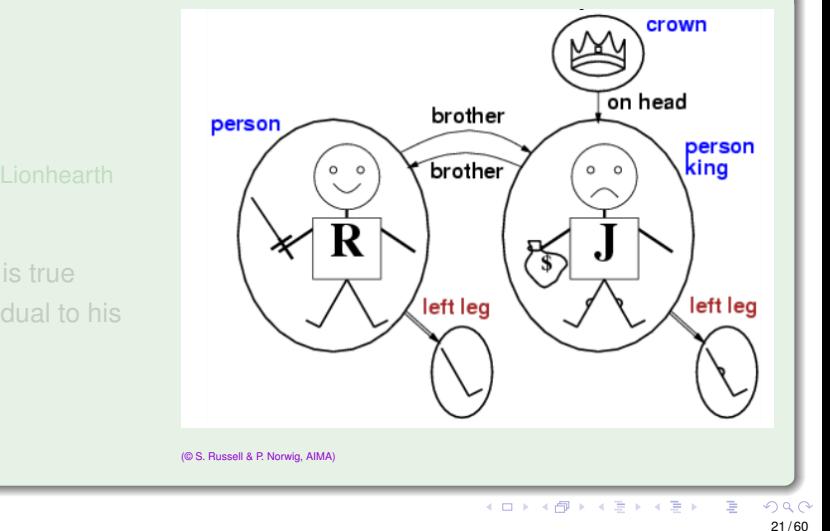

 $\bullet$   $\mathcal{D}$ : domain at right

#### $\bullet$  *I*: s.t.

...

- $[Richard]^{\mathcal{I}}$ : Richard the Lionhearth
- [John]<sup>*I*</sup>: evil King John
- $[Brother]$ <sup> $\mathcal{I}$ </sup>: brotherhood
- $[Brother(Richard, John)]<sup>T</sup>$  is true
- $[LeftLeg]^{\mathcal{I}}$  maps any individual to his left leg

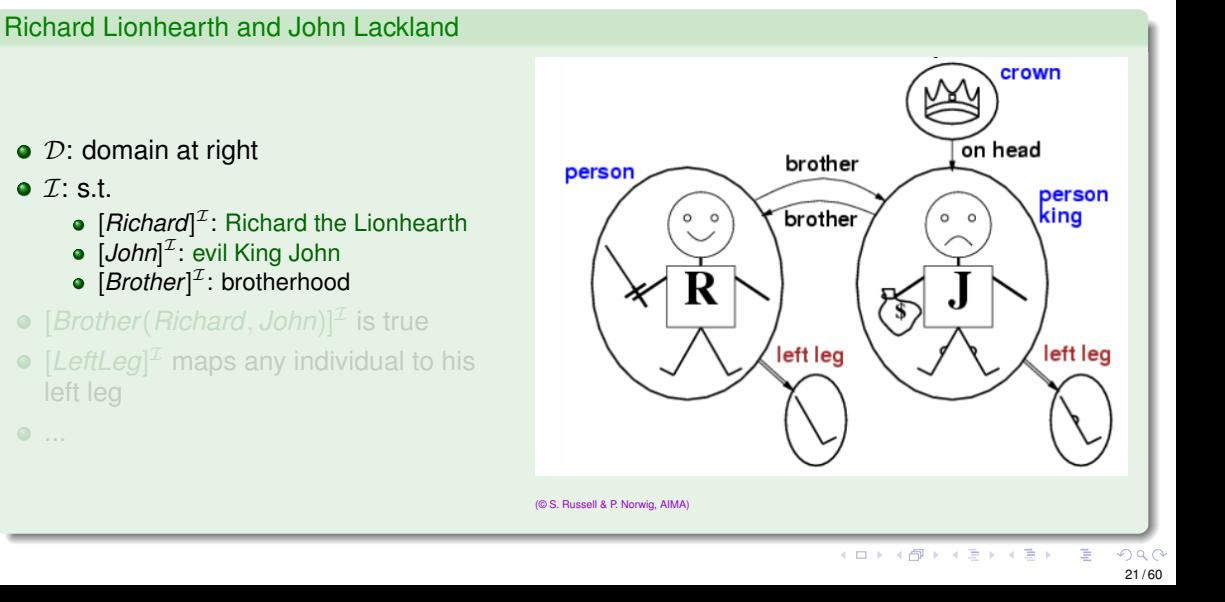

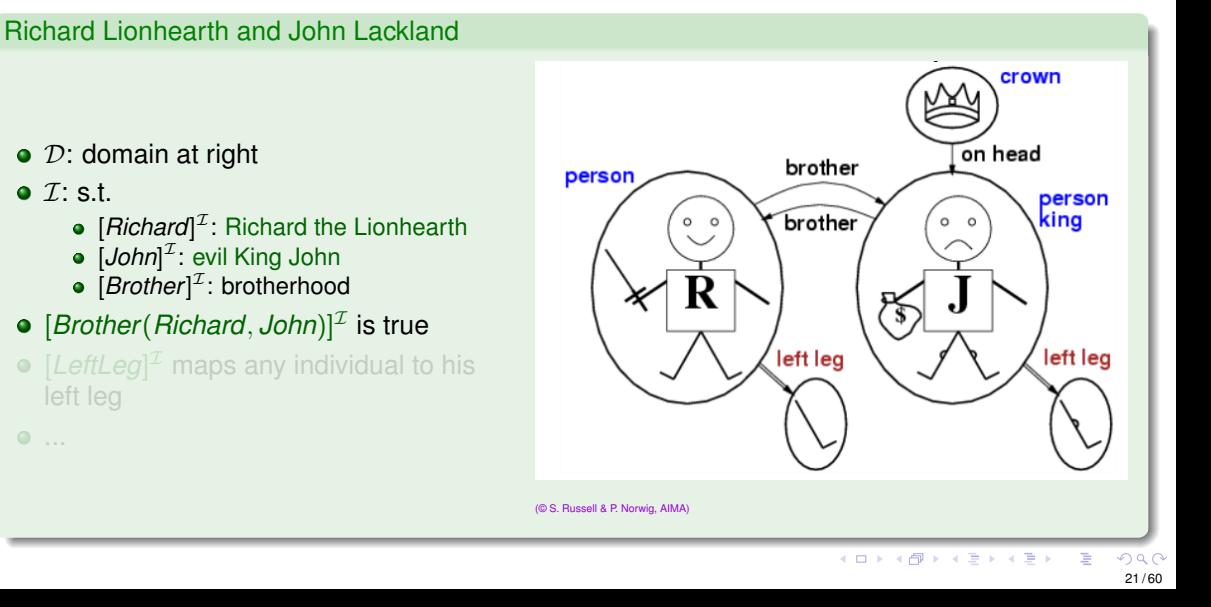

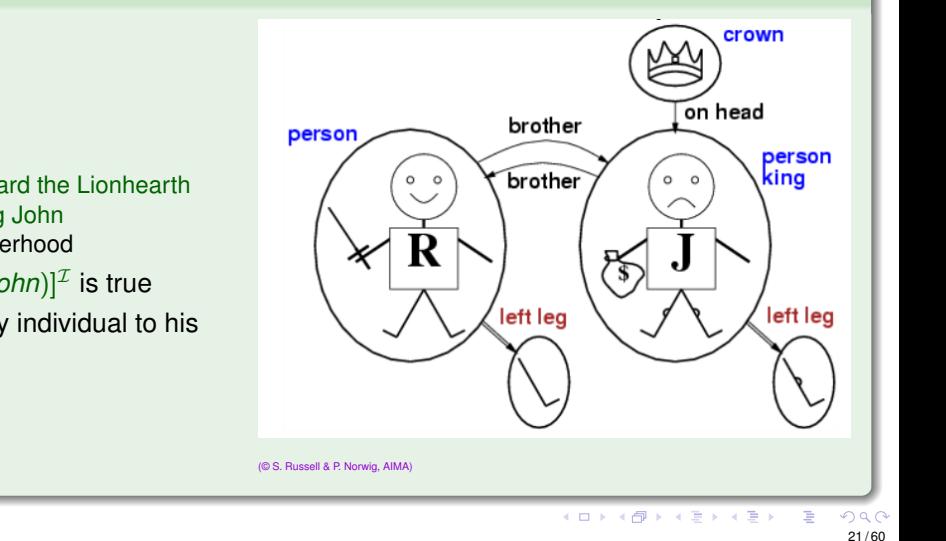

Richard Lionhearth and John Lackland

- $\bullet$   $\mathcal{D}$ : domain at right
- $\bullet$  T: s.t.

...

- [*Richard*]<sup>*T*</sup>: Richard the Lionhearth
- [*John*]<sup> $I$ </sup>: evil King John
- $[Brother]$ <sup> $\mathcal{I}$ : brotherhood</sup>
- $[Brother(Richard, John)]<sup>T</sup>$  is true
- $[L$ eftLeg]<sup> $I$ </sup> maps any individual to his left leg
- $[f]^{\mathcal{I}}$  total: must provide an output for every input
- **e.g.:**  $[LeftLeg(crown)]^{\mathcal{I}}$ ?
- possible solution: assume "null" object ([*LeftLeg*(*crown*) = *null*] I (other solution, sorts, not considered here)

 $\bullet \forall x. \alpha(x, \ldots)$  (*x* variable, typically occurs in x)

ex: ∀*x*.(*King*(*x*) → *Person*(*x*)) ("all kings are persons")

 $\bullet \forall x \alpha(x, ...)$  true in M iff

 $\alpha$  is true in M for every possible domain value x is mapped to

• Roughly speaking, can be seen as a conjunction over all (typically infinite) possible

 $\bullet \forall x. \alpha(x, \ldots)$  (*x* variable, typically occurs in x)

- ex: ∀*x*.(*King*(*x*) → *Person*(*x*)) ("all kings are persons")
- $\bullet \forall x \alpha(x, ...)$  true in M iff

 $\alpha$  is true in M for every possible domain value x is mapped to

• Roughly speaking, can be seen as a conjunction over all (typically infinite) possible

- $\bullet \forall x. \alpha(x, \ldots)$  (*x* variable, typically occurs in x)
	- ex: ∀*x*.(*King*(*x*) → *Person*(*x*)) ("all kings are persons")
- $\bullet \ \forall x \alpha(x, \ldots)$  true in M iff  $\alpha$  is true in M for every possible domain value x is mapped to
- Roughly speaking, can be seen as a conjunction over all (typically infinite) possible

- $\bullet \forall x. \alpha(x, \ldots)$  (*x* variable, typically occurs in x)
	- ex: ∀*x*.(*King*(*x*) → *Person*(*x*)) ("all kings are persons")
- $\bullet \ \forall x. \alpha(x, ...)$  true in M iff  $\alpha$  is true in M for every possible domain value x is mapped to
- Roughly speaking, can be seen as a conjunction over all (typically infinite) possible instantiations of x in  $\alpha$

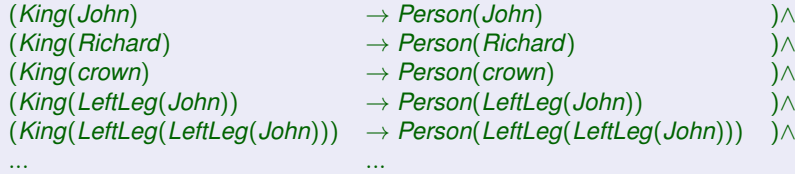

- One may want to restrict the domain of universal quantification to elements of some kind P ex "forall kings ...", "forall integer numbers..."
- **•** Idea: use an implication, with restrictive predicate as implicant:  $\forall$ *x*.( $P(x) \rightarrow \alpha(x,...)$ )
	- ex "∀*x*.(*King*(*x*) → ...)", "∀*x*.(*Integer*(*x*) → ...)",
- Beware of typical mistake: do not use "∧" instead of "→"
	- ex: "∀*x*.(*King*(*x*) ∧ *Person*(*x*))" means "everything/one is a King and is a Person"
	- ex: "∀*x*.(*King*(*x*) → *Person*(*x*))" means "everything/one who is a King is a Person (i.e. "every king is a person")"
- "∀" distributes with "∧", but not with "∨"
	-
	-
	-
	-

- One may want to restrict the domain of universal quantification to elements of some kind P ex "forall kings ...", "forall integer numbers..."
- **•** Idea: use an implication, with restrictive predicate as implicant:  $\forall x. (P(x) \rightarrow \alpha(x, ...))$ 
	- ex "∀*x*.(*King*(*x*) → ...)", "∀*x*.(*Integer*(*x*) → ...)",
- Beware of typical mistake: do not use "∧" instead of "→"
	- ex: "∀*x*.(*King*(*x*) ∧ *Person*(*x*))" means "everything/one is a King and is a Person"
	- ex: "∀*x*.(*King*(*x*) → *Person*(*x*))" means "everything/one who is a King is a Person (i.e. "every king is a person")"
- "∀" distributes with "∧", but not with "∨"
	-
	-
	-
	-

- One may want to restrict the domain of universal quantification to elements of some kind P ex "forall kings ...", "forall integer numbers..."
- **•** Idea: use an implication, with restrictive predicate as implicant:  $\forall$ *x*.( $P(x) \rightarrow \alpha(x,...)$ )
	- ex "∀*x*.(*King*(*x*) → ...)", "∀*x*.(*Integer*(*x*) → ...)",
- Beware of typical mistake: do not use "∧" instead of "→"
	- ex: "∀*x*.(*King*(*x*) ∧ *Person*(*x*))" means "everything/one is a King and is a Person"
	- ex: "∀*x*.(*King*(*x*) → *Person*(*x*))" means "everything/one who is a King is a Person (i.e. "every king is a person")"
- "∀" distributes with "∧", but not with "∨"
	-
	- -
	-
	-

- One may want to restrict the domain of universal quantification to elements of some kind P ex "forall kings ...", "forall integer numbers..."
- **•** Idea: use an implication, with restrictive predicate as implicant:  $\forall$ *x*.( $P(x) \rightarrow \alpha(x,...)$ )
	- ex "∀*x*.(*King*(*x*) → ...)", "∀*x*.(*Integer*(*x*) → ...)",
- Beware of typical mistake: do not use "∧" instead of "→"
	- ex: "∀*x*.(*King*(*x*) ∧ *Person*(*x*))" means "everything/one is a King and is a Person"
	- ex: "∀*x*.(*King*(*x*) → *Person*(*x*))" means "everything/one who is a King is a Person (i.e. "every king is a person")"
- "∀" distributes with "∧", but not with "∨"
	- $\bullet$  ∀*x*.( $P(x) \land Q(x)$ ) equivalent to ( $\forall x. P(x)$ ) ∧ ( $\forall x. Q(x)$ )
	- "Everybody is a king and is a person" same as
	- $\bullet$  ∀*x*.(*P*(*x*) ∨ *Q*(*x*)) not equivalent to (∀*x*.*P*(*x*)) ∨ (∀*x*.*Q*(*x*)):
	- "Everybody is a king or is a peasant" much weaker than  $(\forall x. P(x)) \vee (\forall x. Q(x)) \models \forall x. (P(x) \vee Q(x)),$  $\forall$ *x*.( $P(x)$  ∨  $Q(x)$ )  $\models$  ( $\forall$ *x*. $P(x)$ ) ∨ ( $\forall$ *x*. $Q(x)$ )

- One may want to restrict the domain of universal quantification to elements of some kind P ex "forall kings ...", "forall integer numbers..."
- **•** Idea: use an implication, with restrictive predicate as implicant:  $\forall$ *x*.( $P(x) \rightarrow \alpha(x,...)$ )
	- ex "∀*x*.(*King*(*x*) → ...)", "∀*x*.(*Integer*(*x*) → ...)",
- Beware of typical mistake: do not use "∧" instead of "→"
	- ex: "∀*x*.(*King*(*x*) ∧ *Person*(*x*))" means "everything/one is a King and is a Person"
	- ex: "∀*x*.(*King*(*x*) → *Person*(*x*))" means "everything/one who is a King is a Person (i.e. "every king is a person")"
- "∀" distributes with "∧", but not with "∨"
	- $\bullet$  ∀*x*.( $P(x) \wedge Q(x)$ ) equivalent to ( $\forall x. P(x)$ ) ∧ ( $\forall x. Q(x)$ )
	- "Everybody is a king and is a person" same as "Everybody is a king and everybody is a person"
	- $\bullet$  ∀*x*.( $P(x)$  ∨  $Q(x)$ ) not equivalent to ( $\forall$ *x*.*P*(*x*)) ∨ ( $\forall$ *x*.*Q*(*x*)):
	- "Everybody is a king or is a peasant" much weaker than  $(\forall x. P(x)) \vee (\forall x. Q(x)) \models \forall x. (P(x) \vee Q(x)),$  $\forall$ *x*.( $P(x)$  ∨  $Q(x)$ )  $\models$  ( $\forall$ *x*. $P(x)$ ) ∨ ( $\forall$ *x*. $Q(x)$ )

- One may want to restrict the domain of universal quantification to elements of some kind P ex "forall kings ...", "forall integer numbers..."
- **•** Idea: use an implication, with restrictive predicate as implicant:  $\forall$ *x*.( $P(x) \rightarrow \alpha(x,...)$ )
	- ex "∀*x*.(*King*(*x*) → ...)", "∀*x*.(*Integer*(*x*) → ...)",
- Beware of typical mistake: do not use "∧" instead of "→"
	- ex: "∀*x*.(*King*(*x*) ∧ *Person*(*x*))" means "everything/one is a King and is a Person"
	- ex: "∀*x*.(*King*(*x*) → *Person*(*x*))" means "everything/one who is a King is a Person (i.e. "every king is a person")"
- "∀" distributes with "∧", but not with "∨"
	- $\bullet$  ∀*x*.( $P(x) \wedge Q(x)$ ) equivalent to ( $\forall x. P(x)$ ) ∧ ( $\forall x. Q(x)$ )
	- "Everybody is a king and is a person" same as "Everybody is a king and everybody is a person"
	- $\bullet \forall x . (P(x) ∨ Q(x))$  not equivalent to  $(∀x.P(x)) ∨ (∀x.Q(x))$ :
	- "Everybody is a king or is a peasant" much weaker than "Everybody is a king or everybody is a peasant" (∀*x*.*P*(*x*)) ∨ (∀*x*.*Q*(*x*)) |= ∀*x*.(*P*(*x*) ∨ *Q*(*x*)),  $\forall$ *x*.(*P*(*x*) ∨ *Q*(*x*))  $\models$  ( $\forall$ *x*.*P*(*x*)) ∨ ( $\forall$ *x*.*Q*(*x*))

### Existential Quantification

- $\bullet \exists x. \alpha(x, \ldots)$  (*x* variable, typically occurs in *x*)
	- ex: ∃*x*.(*King*(*x*) ∧ *Evil*(*x*)) ("there is an evil king")
	- pronounced "exists x s.t. ..." or "for some x ..."
- $\bullet$   $\exists$ *x*. $\alpha$ (*x*, ...) true in M iff
	- $\alpha$  is true in M for some possible domain value x is mapped to
- Roughly speaking, can be seen as a disjunction over all (typically infinite) possible

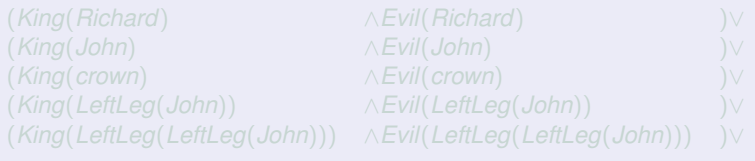

### Existential Quantification

- $\bullet \exists x. \alpha(x, \ldots)$  (*x* variable, typically occurs in *x*)
	- ex: ∃*x*.(*King*(*x*) ∧ *Evil*(*x*)) ("there is an evil king")
	- pronounced "exists x s.t. ..." or "for some x ..."
- $\bullet \exists x. \alpha(x, ...)$  true in M iff  $\alpha$  is true in M for some possible domain value x is mapped to
- Roughly speaking, can be seen as a disjunction over all (typically infinite) possible

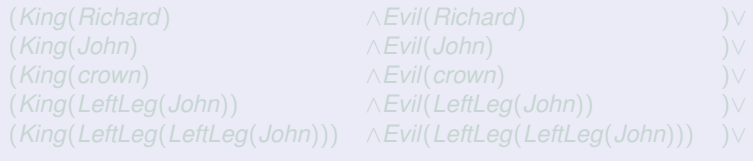

# Existential Quantification

- $\bullet \exists x. \alpha(x, \ldots)$  (*x* variable, typically occurs in *x*)
	- ex: ∃*x*.(*King*(*x*) ∧ *Evil*(*x*)) ("there is an evil king")
	- pronounced "exists x s.t. ..." or "for some x ..."
- $\bullet \exists x. \alpha(x, ...)$  true in M iff  $\alpha$  is true in M for some possible domain value x is mapped to
- Roughly speaking, can be seen as a disjunction over all (typically infinite) possible instantiations of x in  $\alpha$

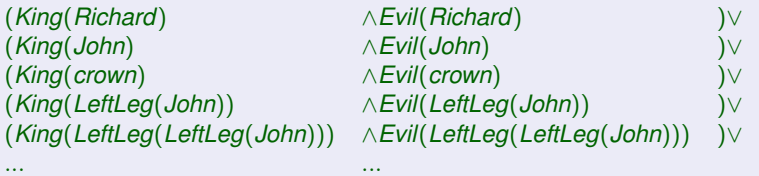

# Existential Quantification [cont.]

- One may want to restrict the domain of existential quantification to elements of some kind P ex "exists a king s.t. ...", "for some integer numbers..."
- Idea: use a conjunction with restrictive predicate:  $\exists x. (P(x) \wedge \alpha(x, ...)$ 
	- ex "∃*x*.(*King*(*x*) ∧ ...)", "∃*x*.(*Integer*(*x*) ∧ ...)",
- Beware of typical mistake: do not use "→" instead of "∧"
	- ex: "∃*x*.(*King*(*x*) → *Evil*(*x*))" means "Someone is not a king or is evil"
	- ex: "∃*x*.(*King*(*x*) ∧ *Evil*(*x*))" means "Someone is king and is evil" (i.e., "Some king is evil")
- "∃" distributes with "∨", but not with "∧"
	-
	-
	-
	- -
		-
		-

### Existential Quantification [cont.]

- One may want to restrict the domain of existential quantification to elements of some kind P ex "exists a king s.t. ...", "for some integer numbers..."
- Idea: use a conjunction with restrictive predicate:  $\exists x. (P(x) \wedge \alpha(x, ...)$ 
	- ex "∃*x*.(*King*(*x*) ∧ ...)", "∃*x*.(*Integer*(*x*) ∧ ...)",
- Beware of typical mistake: do not use "→" instead of "∧"
	- ex: "∃*x*.(*King*(*x*) → *Evil*(*x*))" means "Someone is not a king or is evil"
	- ex: "∃*x*.(*King*(*x*) ∧ *Evil*(*x*))" means "Someone is king and is evil" (i.e., "Some king is evil")
- "∃" distributes with "∨", but not with "∧"
	-
	-
	-
	- -
		-
		-
- One may want to restrict the domain of existential quantification to elements of some kind P ex "exists a king s.t. ...", "for some integer numbers..."
- Idea: use a conjunction with restrictive predicate:  $\exists x. (P(x) \wedge \alpha(x, ...)$ 
	- ex "∃*x*.(*King*(*x*) ∧ ...)", "∃*x*.(*Integer*(*x*) ∧ ...)",
- Beware of typical mistake: do not use "→" instead of "∧"
	- ex: "∃*x*.(*King*(*x*) → *Evil*(*x*))" means "Someone is not a king or is evil"
	- ex: "∃*x*.(*King*(*x*) ∧ *Evil*(*x*))" means "Someone is king and is evil" (i.e., "Some king is evil")
- "∃" distributes with "∨", but not with "∧"
	-
	-
	-
	-
	-
	-
	-
	-

- One may want to restrict the domain of existential quantification to elements of some kind P ex "exists a king s.t. ...", "for some integer numbers..."
- Idea: use a conjunction with restrictive predicate:  $\exists x. (P(x) \wedge \alpha(x, ...)$ 
	- ex "∃*x*.(*King*(*x*) ∧ ...)", "∃*x*.(*Integer*(*x*) ∧ ...)",
- Beware of typical mistake: do not use "→" instead of "∧"
	- ex: "∃*x*.(*King*(*x*) → *Evil*(*x*))" means "Someone is not a king or is evil"
	- ex: "∃*x*.(*King*(*x*) ∧ *Evil*(*x*))" means "Someone is king and is evil" (i.e., "Some king is evil")
- "∃" distributes with "∨", but not with "∧"
	- ∃*x*.(*P*(*x*) ∨ *Q*(*x*)) equivalent to (∃*x*.*P*(*x*)) ∨ (∃*x*.*Q*(*x*))
	- "Somebody is a king or is a knight" same as
	- $\bullet$  ∃*x*.( $P(x) \wedge Q(x)$ ) not equivalent to ( $\exists x.P(x)$ ) ∧ ( $\exists x.Q(x)$ )
	- "Somebody is a king and is evil" much stronger than ∃*x*.(*P*(*x*) ∧ *Q*(*x*)) |= (∃*x*.*P*(*x*)) ∧ (∃*x*.*Q*(*x*))  $(\exists x.P(x)) \wedge (\exists x.Q(x)) \not\models \exists x.(P(x) \wedge Q(x))$

- One may want to restrict the domain of existential quantification to elements of some kind P ex "exists a king s.t. ...", "for some integer numbers..."
- Idea: use a conjunction with restrictive predicate:  $\exists x. (P(x) \wedge \alpha(x, ...)$ 
	- ex "∃*x*.(*King*(*x*) ∧ ...)", "∃*x*.(*Integer*(*x*) ∧ ...)",
- Beware of typical mistake: do not use "→" instead of "∧"
	- ex: "∃*x*.(*King*(*x*) → *Evil*(*x*))" means "Someone is not a king or is evil"
	- ex: "∃*x*.(*King*(*x*) ∧ *Evil*(*x*))" means "Someone is king and is evil" (i.e., "Some king is evil")
- "∃" distributes with "∨", but not with "∧"
	- $\bullet$   $\exists$ *x*.( $P(x)$  ∨  $Q(x)$ ) equivalent to ( $\exists$ *x*.*P*(*x*)) ∨ ( $\exists$ *x*.*Q*(*x*))
	- "Somebody is a king or is a knight" same as "Somebody is a king or somebody is a knight"
	- $\bullet$  ∃*x*.( $P(x) \wedge Q(x)$ ) not equivalent to ( $\exists x.P(x)$ ) ∧ ( $\exists x.Q(x)$ )
	- "Somebody is a king and is evil" much stronger than ∃*x*.(*P*(*x*) ∧ *Q*(*x*)) |= (∃*x*.*P*(*x*)) ∧ (∃*x*.*Q*(*x*))  $(\exists x.P(x)) \wedge (\exists x.Q(x)) \not\models \exists x.(P(x) \wedge Q(x))$

- One may want to restrict the domain of existential quantification to elements of some kind P ex "exists a king s.t. ...", "for some integer numbers..."
- Idea: use a conjunction with restrictive predicate:  $\exists x. (P(x) \wedge \alpha(x, ...)$ 
	- ex "∃*x*.(*King*(*x*) ∧ ...)", "∃*x*.(*Integer*(*x*) ∧ ...)",
- Beware of typical mistake: do not use "→" instead of "∧"
	- ex: "∃*x*.(*King*(*x*) → *Evil*(*x*))" means "Someone is not a king or is evil"
	- ex: "∃*x*.(*King*(*x*) ∧ *Evil*(*x*))" means "Someone is king and is evil" (i.e., "Some king is evil")
- "∃" distributes with "∨", but not with "∧"
	- $\bullet$   $\exists$ *x*.( $P(x)$  ∨  $Q(x)$ ) equivalent to ( $\exists$ *x*.*P*(*x*)) ∨ ( $\exists$ *x*.*Q*(*x*))
	- "Somebody is a king or is a knight" same as "Somebody is a king or somebody is a knight"
	- $\bullet$  ∃*x*.( $P(x) \wedge Q(x)$ ) not equivalent to  $(∃x.P(x)) \wedge (∃x.Q(x))$
	- "Somebody is a king and is evil" much stronger than "Somebody is a king and somebody is evil" ∃*x*.(*P*(*x*) ∧ *Q*(*x*)) |= (∃*x*.*P*(*x*)) ∧ (∃*x*.*Q*(*x*))  $(\exists x.P(x)) \wedge (\exists x.Q(x)) \not\models \exists x.(P(x) \wedge Q(x))$

#### • Brothers are siblings

 $\bullet$  ∀ *x*, *y*. (*Brothers*(*x*, *y*) → *Siblings*(*x*, *y*))

#### • "Siblings" is symmetric

 $\bullet$  ∀ *x*, *y*. (*Siblings*(*x*, *y*) ↔ *Siblings*(*y*, *x*))

• One's mother is one's female parent

∀ *x*, *y*. (*Mother*(*x*, *y*) ↔ (*Female*(*x*) ∧ *Parent*(*x*, *y*)))

A first cousin is a child of a parent's sibling

 $\bullet \ \forall x_1, x_2$ . (*FirstCousin*( $x_1, x_2$ )  $\leftrightarrow$ 

• Dogs are mammals

 $\bullet \forall x$ . (*Dog(x)*  $\rightarrow$  *Mammal(x)*)

#### • Brothers are siblings

- $\bullet$  ∀ *x*, *y*. (*Brothers*(*x*, *y*) → *Siblings*(*x*, *y*))
- "Siblings" is symmetric
	- $\bullet$  ∀ *x*, *y*. (*Siblings*(*x*, *y*) ↔ *Siblings*(*y*, *x*))
- One's mother is one's female parent
	- ∀ *x*, *y*. (*Mother*(*x*, *y*) ↔ (*Female*(*x*) ∧ *Parent*(*x*, *y*)))
- A first cousin is a child of a parent's sibling
	- $\bullet \ \forall x_1, x_2$ . (*FirstCousin*( $x_1, x_2$ )  $\leftrightarrow$ 
		-
- Dogs are mammals
	- $\bullet \forall x$ . (*Dog(x)*  $\rightarrow$  *Mammal(x)*)

#### • Brothers are siblings

- $\bullet$  ∀ *x*, *y*. (*Brothers*(*x*, *y*) → *Siblings*(*x*, *y*))
- "Siblings" is symmetric
	- $\bullet$  ∀ *x*, *y*. (*Siblings*(*x*, *y*) ↔ *Siblings*(*y*, *x*))
- One's mother is one's female parent
	- ∀ *x*, *y*. (*Mother*(*x*, *y*) ↔ (*Female*(*x*) ∧ *Parent*(*x*, *y*)))
- A first cousin is a child of a parent's sibling
	- $\bullet \ \forall x_1, x_2$ . (*FirstCousin*( $x_1, x_2$ )  $\leftrightarrow$ 
		-
- Dogs are mammals
	- $\bullet \forall x$ . (*Dog(x)*  $\rightarrow$  *Mammal(x)*)

- Brothers are siblings
	- $\bullet$  ∀ *x*, *y*. (*Brothers*(*x*, *y*) → *Siblings*(*x*, *y*))
- "Siblings" is symmetric
	- $\bullet$  ∀ *x*, *y*. (*Siblings*(*x*, *y*) ↔ *Siblings*(*y*, *x*))
- One's mother is one's female parent
	- ∀ *x*, *y*. (*Mother*(*x*, *y*) ↔ (*Female*(*x*) ∧ *Parent*(*x*, *y*)))
- A first cousin is a child of a parent's sibling
	- $\bullet \ \forall x_1, x_2$ . (*FirstCousin*(*x*<sub>1</sub>, *x*<sub>2</sub>)  $\leftrightarrow$ 
		- $\exists p_1, p_2$ . (*Siblings*( $p_1, p_2$ )  $\land$  *Parent*( $p_1, x_1$ )  $\land$  *Parent*( $p_2, x_2$ )))
- Dogs are mammals
	- $\bullet \forall x$ . (*Dog(x)*  $\rightarrow$  *Mammal(x)*)

- Brothers are siblings
	- $\bullet$  ∀ *x*, *y*. (*Brothers*(*x*, *y*) → *Siblings*(*x*, *y*))
- "Siblings" is symmetric
	- $\bullet$  ∀ *x*, *y*. (*Siblings*(*x*, *y*) ↔ *Siblings*(*y*, *x*))
- One's mother is one's female parent
	- ∀ *x*, *y*. (*Mother*(*x*, *y*) ↔ (*Female*(*x*) ∧ *Parent*(*x*, *y*)))
- A first cousin is a child of a parent's sibling
	- $\bullet \ \forall x_1, x_2$ . (*FirstCousin*(*x*<sub>1</sub>, *x*<sub>2</sub>)  $\leftrightarrow$ 
		- $\exists p_1, p_2$ . (*Siblings*( $p_1, p_2$ )  $\land$  *Parent*( $p_1, x_1$ )  $\land$  *Parent*( $p_2, x_2$ )))
- Dogs are mammals
	- $\bullet \ \forall x. \ (Doq(x) \rightarrow Mammal(x))$
- $\bullet$  Equality is a special predicate:  $t_1 = t_2$  is true under a given interpretation if and only if  $t_1$  and *t*<sub>2</sub> refer to the same object
	- $\bullet$  Ex: 1 = 2 and *x* ∗ *x* = *x* are satisfiable (!)
	- $\bullet$  Fx: 2 = 2 is valid

Ex: definition of *Sibling* in terms of *Parent*  $\forall$  *x*, *y*. (*Siblings*(*x*, *y*) ↔  $\lceil \neg(x = y) \land \exists$  *m*, *f*. ( $\neg(m = f) \land$ *Parent*( $m, x$ ) ∧ *Parent*( $f, x$ ) ∧ *Parent*( $m, y$ ) ∧ *Parent*( $f, y$ )]))

- $\bullet$  Equality is a special predicate:  $t_1 = t_2$  is true under a given interpretation if and only if  $t_1$  and t<sub>2</sub> refer to the same object
	- $\bullet$  Ex: 1 = 2 and *x* ∗ *x* = *x* are satisfiable (!)
	- $\bullet$  Ex: 2 = 2 is valid
- Ex: definition of *Sibling* in terms of *Parent*

∀ *x*, *y*. (*Siblings*(*x*, *y*) ↔ [¬(*x* = *y*) ∧ ∃ *m*, *f*. (¬(*m* = *f*) ∧ *Parent*( $m, x$ ) ∧ *Parent*( $f, x$ ) ∧ *Parent*( $m, y$ ) ∧ *Parent*( $f, y$ )]))

#### • No one is his/her own sibling

- $\bullet$  ∀*x*.  $\neg$ *Siblings*(*x*, *x*)
- **•** Sisters are female, brothers are male
	-
- Every married person has a spouse
	-
- Married people have spouses
	-
- Only married people have spouses
	-
- People cannot be married to their siblings
	-

#### • No one is his/her own sibling

- $\bullet \forall x$ .  $\neg$ *Siblings*(*x*, *x*)
- **•** Sisters are female, brothers are male
	-
- Every married person has a spouse
	-
- Married people have spouses
	-
- Only married people have spouses
	-
- People cannot be married to their siblings
	-

- No one is his/her own sibling
	- $\bullet \forall x$ .  $\neg$ *Siblings*(*x*, *x*)
- Sisters are female, brothers are male
	-
- Every married person has a spouse
	-
- Married people have spouses
	-
- **Only married people have spouses** 
	-
- People cannot be married to their siblings
	-

- No one is his/her own sibling
	- $\bullet \forall x$ .  $\neg$ *Siblings*(*x*, *x*)
- Sisters are female, brothers are male
	- ∀ *x*, *y*. ((*Sisters*(*x*, *y*) → (*Female*(*x*) ∧ *Female*(*y*))) ∧  $(Brothers(x, y) \rightarrow (Male(x) \land Male(y))))$
- Every married person has a spouse
	-
- Married people have spouses
	-
- **Only married people have spouses** 
	-
- People cannot be married to their siblings
	-

- No one is his/her own sibling
	- $\bullet \forall x$ .  $\neg$ *Siblings* $(x, x)$
- Sisters are female, brothers are male
	- ∀ *x*, *y*. ((*Sisters*(*x*, *y*) → (*Female*(*x*) ∧ *Female*(*y*))) ∧ ä.  $(Brothers(x, y) \rightarrow (Male(x) \land Male(y))))$
- Every married person has a spouse
	- ∀ *x*. ((*Person*(*x*) ∧ *Married*(*x*)) → ∃ *y*. *Spouse*(*x*, *y*))
- Married people have spouses
	-
- **o** Only married people have spouses
	-
- People cannot be married to their siblings
	-

- No one is his/her own sibling
	- $\bullet \forall x$ .  $\neg$ *Siblings* $(x, x)$
- Sisters are female, brothers are male

∀ *x*, *y*. ((*Sisters*(*x*, *y*) → (*Female*(*x*) ∧ *Female*(*y*))) ∧  $(Brothers(x, y) \rightarrow (Male(x) \land Male(y))))$ 

• Every married person has a spouse

∀ *x*. ((*Person*(*x*) ∧ *Married*(*x*)) → ∃ *y*. *Spouse*(*x*, *y*))

• Married people have spouses

**o** Only married people have spouses

• People cannot be married to their siblings

- No one is his/her own sibling
	- $\bullet \forall x$ .  $\neg$ *Siblings* $(x, x)$
- Sisters are female, brothers are male

- Every married person has a spouse
	- ∀ *x*. ((*Person*(*x*) ∧ *Married*(*x*)) → ∃ *y*. *Spouse*(*x*, *y*))
- Married people have spouses
	- ∀ *x*. ((*Person*(*x*) ∧ *Married*(*x*)) → ∃ *y*. *Spouse*(*x*, *y*))
- **Only married people have spouses** 
	-
- People cannot be married to their siblings
	-

- No one is his/her own sibling
	- $\bullet \forall x$ .  $\neg$ *Siblings* $(x, x)$
- Sisters are female, brothers are male

∀ *x*, *y*. ((*Sisters*(*x*, *y*) → (*Female*(*x*) ∧ *Female*(*y*))) ∧  $(Brothers(x, y) \rightarrow (Male(x) \land Male(y))))$ 

- Every married person has a spouse
	- ∀ *x*. ((*Person*(*x*) ∧ *Married*(*x*)) → ∃ *y*. *Spouse*(*x*, *y*))
- Married people have spouses

∀ *x*. ((*Person*(*x*) ∧ *Married*(*x*)) → ∃ *y*. *Spouse*(*x*, *y*))

- **Only married people have spouses** 
	-
- People cannot be married to their siblings
	-

- No one is his/her own sibling
	- $\bullet \forall x$ .  $\neg$ *Siblings* $(x, x)$
- Sisters are female, brothers are male

- Every married person has a spouse
	- ∀ *x*. ((*Person*(*x*) ∧ *Married*(*x*)) → ∃ *y*. *Spouse*(*x*, *y*))
- Married people have spouses
	- ∀ *x*. ((*Person*(*x*) ∧ *Married*(*x*)) → ∃ *y*. *Spouse*(*x*, *y*))
- Only married people have spouses
	- ∀ *x*, *y*. ((*Person*(*x*) ∧ *Person*(*y*) ∧ *Spouse*(*x*, *y*)) → (*Married*(*x*) ∧ *Married*(*y*)))
- People cannot be married to their siblings
	-

- No one is his/her own sibling
	- $\bullet \forall x$ .  $\neg$ *Siblings* $(x, x)$
- Sisters are female, brothers are male

- Every married person has a spouse
	- $\bullet$  ∀ *x*. ((*Person*(*x*) ∧ *Married*(*x*))  $\rightarrow$  ∃ *y*. *Spouse*(*x*, *y*))
- Married people have spouses
	- ∀ *x*. ((*Person*(*x*) ∧ *Married*(*x*)) → ∃ *y*. *Spouse*(*x*, *y*))
- Only married people have spouses
	- ∀ *x*, *y*. ((*Person*(*x*) ∧ *Person*(*y*) ∧ *Spouse*(*x*, *y*)) → (*Married*(*x*) ∧ *Married*(*y*)))
- People cannot be married to their siblings
	-

- No one is his/her own sibling
	- $\bullet \forall x$ .  $\neg$ *Siblings* $(x, x)$
- Sisters are female, brothers are male

- Every married person has a spouse
	- ∀ *x*. ((*Person*(*x*) ∧ *Married*(*x*)) → ∃ *y*. *Spouse*(*x*, *y*))
- Married people have spouses
	- ∀ *x*. ((*Person*(*x*) ∧ *Married*(*x*)) → ∃ *y*. *Spouse*(*x*, *y*))
- Only married people have spouses
	- ∀ *x*, *y*. ((*Person*(*x*) ∧ *Person*(*y*) ∧ *Spouse*(*x*, *y*)) → (*Married*(*x*) ∧ *Married*(*y*)))
- People cannot be married to their siblings
	- $\bullet$  ∀ *x*, *y*. (*Spouse*(*x*, *y*) → ¬*Siblings*(*x*, *y*))

- No one is his/her own sibling
	- $\bullet \forall x$ .  $\neg$ *Siblings* $(x, x)$
- Sisters are female, brothers are male

- Every married person has a spouse
	- ∀ *x*. ((*Person*(*x*) ∧ *Married*(*x*)) → ∃ *y*. *Spouse*(*x*, *y*))
- Married people have spouses
	- ∀ *x*. ((*Person*(*x*) ∧ *Married*(*x*)) → ∃ *y*. *Spouse*(*x*, *y*))
- Only married people have spouses
	- ∀ *x*, *y*. ((*Person*(*x*) ∧ *Person*(*y*) ∧ *Spouse*(*x*, *y*)) → (*Married*(*x*) ∧ *Married*(*y*)))
- People cannot be married to their siblings
	- $\bullet$  ∀ *x*, *y*. (*Spouse*(*x*, *y*) →  $\neg$ *Siblings*(*x*, *y*))

#### • Not everybody has a spouse

- ¬∀ *x*. (*Person*(*x*) → ∃ *y*. *Spouse*(*x*, *y*)) or
- ∃ *x*. (*Person*(*x*) ∧ ¬∃ *y*. *Spouse*(*x*, *y*))
- **•** Everybody has a mother
	-
- Everybody has a mother and only one
	-

#### • Not everybody has a spouse

- $\bullet \neg \forall x$ . (*Person*(*x*) →  $\exists y$ . *Spouse*(*x*, *y*)) or
- ∃ *x*. (*Person*(*x*) ∧ ¬∃ *y*. *Spouse*(*x*, *y*))

#### **•** Everybody has a mother

- 
- Everybody has a mother and only one
	-
- Not everybody has a spouse
	- $\bullet \neg \forall x$ . (*Person*(*x*) →  $\exists y$ . *Spouse*(*x*, *y*)) or
	- $\bullet$  ∃ *x*. (*Person*(*x*) ∧ ¬∃ *y*. *Spouse*(*x*, *y*))
- **•** Everybody has a mother
	-
- Everybody has a mother and only one
	-
- Not everybody has a spouse
	- $\bullet \neg \forall x$ . (*Person*(*x*) →  $\exists y$ . *Spouse*(*x*, *y*)) or
	- ∃ *x*. (*Person*(*x*) ∧ ¬∃ *y*. *Spouse*(*x*, *y*))
- **•** Everybody has a mother
	- $\bullet$  ∀ *x*. (*Person*(*x*) → ∃ *y*. *Mother*(*y*, *x*))
- Everybody has a mother and only one

- Not everybody has a spouse
	- $\bullet \neg \forall x$ . (*Person*(*x*) →  $\exists y$ . *Spouse*(*x*, *y*)) or
	- ∃ *x*. (*Person*(*x*) ∧ ¬∃ *y*. *Spouse*(*x*, *y*))
- **•** Everybody has a mother
	- $\bullet \forall x$ . (*Person*(*x*) →  $\exists y$ . *Mother*(*y*, *x*))
- Everybody has a mother and only one

- Not everybody has a spouse
	- $\bullet \neg \forall x$ . (*Person*(*x*) →  $\exists y$ . *Spouse*(*x*, *y*)) or
	- ∃ *x*. (*Person*(*x*) ∧ ¬∃ *y*. *Spouse*(*x*, *y*))
- Everybody has a mother
	- $\bullet \forall x$ . (*Person*(*x*) →  $\exists y$ . *Mother*(*y*, *x*))
- Everybody has a mother and only one

∀ *x*. *Person*(*x*) → (∃ *y*. *Mother*(*y*, *x*) ∧ ¬∃ *z*. (¬(*y* = *z*) ∧ *Mother*(*z*, *x*)))

- <span id="page-101-0"></span>• Not everybody has a spouse
	- $\bullet \neg \forall x$ . (*Person*(*x*) →  $\exists y$ . *Spouse*(*x*, *y*)) or
	- ∃ *x*. (*Person*(*x*) ∧ ¬∃ *y*. *Spouse*(*x*, *y*))
- Everybody has a mother
	- $\bullet \forall x$ . (*Person*(*x*) →  $\exists y$ . *Mother*(*y*, *x*))
- Everybody has a mother and only one
	- ∀ *x*. *Person*(*x*) → (∃ *y*. *Mother*(*y*, *x*) ∧ ¬∃ *z*. (¬(*y* = *z*) ∧ *Mother*(*z*, *x*)))

<span id="page-102-0"></span>Notation variants:  $\forall x (\forall v.\alpha) \Longleftrightarrow \forall x \forall v.\alpha \Longleftrightarrow \forall x, v.\alpha \Longleftrightarrow \forall xv.\alpha$ (same with ∃)

- **•** if *x* does not occur in  $\varphi$ ,  $\forall x.\varphi$  equivalent to  $\exists x.\varphi$  equivalent to  $\varphi$
- $\bullet$  ∀*xy*.*P*(*x*, *y*) equivalent to ∀*yx*.*P*(*x*, *y*)
	- ex: ∀*xy*.(*x* < *y*) same as ∀*yx*.(*x* < *y*)
- ∃*xy*.*P*(*x*, *y*) equivalent to ∃*yx*.*P*(*x*, *y*)
	- ex: ∃*xy*.*Twins*(*x*, *y*) same as ∃*yx*.*Twins*(*x*, *y*)
- $\bullet$  ∃*x*∀*y*.*P*(*x*, *y*) not equivalent to ∀*y*∃*x*.*P*(*x*, *y*)
	- ex: ∀*y*∃*x*.*Father*(*x*, *y*) much weaker than ∃*x*∀*y*.*Father*(*x*, *y*) "everybody has a father" vs. "exists a father of everybody" ∃*x*∀*y*.*P*(*x*, *y*) |= ∀*y*∃*x*.*P*(*x*, *y*)  $∀V∃X.P(X, V) ⊥ ∃X∀V.P(X, V)$

- 
- 

<span id="page-103-0"></span>Notation variants:  $\forall x (\forall v.\alpha) \Longleftrightarrow \forall x \forall v.\alpha \Longleftrightarrow \forall x, v.\alpha \Longleftrightarrow \forall xv.\alpha$ (same with ∃)

**•** if *x* does not occur in  $\varphi$ ,  $\forall$ *x*. $\varphi$  equivalent to  $\exists$ *x*. $\varphi$  equivalent to  $\varphi$ 

- $\bullet$  ∀*xy*.*P*(*x*, *y*) equivalent to ∀*yx*.*P*(*x*, *y*)
	- ex: ∀*xy*.(*x* < *y*) same as ∀*yx*.(*x* < *y*)
- ∃*xy*.*P*(*x*, *y*) equivalent to ∃*yx*.*P*(*x*, *y*)
	- ex: ∃*xy*.*Twins*(*x*, *y*) same as ∃*yx*.*Twins*(*x*, *y*)
- $\bullet$  ∃*x*∀*y*.*P*(*x*, *y*) not equivalent to ∀*y*∃*x*.*P*(*x*, *y*)
	- ex: ∀*y*∃*x*.*Father*(*x*, *y*) much weaker than ∃*x*∀*y*.*Father*(*x*, *y*) "everybody has a father" vs. "exists a father of everybody" ∃*x*∀*y*.*P*(*x*, *y*) |= ∀*y*∃*x*.*P*(*x*, *y*)  $∀V∃X.P(X, V) ⊥ ∃X∀V.P(X, V)$

- 
- 

<span id="page-104-0"></span>Notation variants:  $\forall x (\forall v.\alpha) \Longleftrightarrow \forall x \forall v.\alpha \Longleftrightarrow \forall x, v.\alpha \Longleftrightarrow \forall xv.\alpha$ (same with ∃)

- **•** if *x* does not occur in  $\varphi$ ,  $\forall x.\varphi$  equivalent to  $\exists x.\varphi$  equivalent to  $\varphi$
- $\bullet$  ∀*xy*.*P*(*x*, *y*) equivalent to ∀*yx*.*P*(*x*, *y*)
	- ex: ∀*xy*.(*x* < *y*) same as ∀*yx*.(*x* < *y*)
- ∃*xy*.*P*(*x*, *y*) equivalent to ∃*yx*.*P*(*x*, *y*)

ex: ∃*xy*.*Twins*(*x*, *y*) same as ∃*yx*.*Twins*(*x*, *y*)

- $\bullet$  ∃*x*∀*y*.*P*(*x*, *y*) not equivalent to ∀*y*∃*x*.*P*(*x*, *y*)
	- ex: ∀*y*∃*x*.*Father*(*x*, *y*) much weaker than ∃*x*∀*y*.*Father*(*x*, *y*) "everybody has a father" vs. "exists a father of everybody" ∃*x*∀*y*.*P*(*x*, *y*) |= ∀*y*∃*x*.*P*(*x*, *y*)  $∀V∃X.P(X, V) ⊥ ∃X∀V.P(X, V)$

- 
- 

<span id="page-105-0"></span>Notation variants:  $\forall x (\forall v.\alpha) \Longleftrightarrow \forall x \forall v.\alpha \Longleftrightarrow \forall x, v.\alpha \Longleftrightarrow \forall xv.\alpha$ (same with ∃)

- **•** if *x* does not occur in  $\varphi$ ,  $\forall x.\varphi$  equivalent to  $\exists x.\varphi$  equivalent to  $\varphi$
- $\bullet$  ∀*xy*.*P*(*x*, *y*) equivalent to ∀*yx*.*P*(*x*, *y*)
	- ex: ∀*xy*.(*x* < *y*) same as ∀*yx*.(*x* < *y*)
- ∃*xy*.*P*(*x*, *y*) equivalent to ∃*yx*.*P*(*x*, *y*)
	- ex: ∃*xy*.*Twins*(*x*, *y*) same as ∃*yx*.*Twins*(*x*, *y*)
- $\bullet$  ∃*x*∀*y*.*P*(*x*, *y*) not equivalent to ∀*y*∃*x*.*P*(*x*, *y*)

ex: ∀*y*∃*x*.*Father*(*x*, *y*) much weaker than ∃*x*∀*y*.*Father*(*x*, *y*) "everybody has a father" vs. "exists a father of everybody" ∃*x*∀*y*.*P*(*x*, *y*) |= ∀*y*∃*x*.*P*(*x*, *y*)  $∀V∃X.P(X, V) ⊥ ∃X∀V.P(X, V)$ 

- 
- 

<span id="page-106-0"></span>Notation variants:  $\forall x (\forall v.\alpha) \Longleftrightarrow \forall x \forall v.\alpha \Longleftrightarrow \forall x, v.\alpha \Longleftrightarrow \forall xv.\alpha$ (same with ∃)

- **•** if *x* does not occur in  $\varphi$ ,  $\forall x.\varphi$  equivalent to  $\exists x.\varphi$  equivalent to  $\varphi$
- $\bullet$  ∀*xy*.*P*(*x*, *y*) equivalent to ∀*yx*.*P*(*x*, *y*)
	- ex: ∀*xy*.(*x* < *y*) same as ∀*yx*.(*x* < *y*)
- ∃*xy*.*P*(*x*, *y*) equivalent to ∃*yx*.*P*(*x*, *y*)
	- ex: ∃*xy*.*Twins*(*x*, *y*) same as ∃*yx*.*Twins*(*x*, *y*)
- ∃*x*∀*y*.*P*(*x*, *y*) not equivalent to ∀*y*∃*x*.*P*(*x*, *y*)
	- ex: ∀*y*∃*x*.*Father*(*x*, *y*) much weaker than ∃*x*∀*y*.*Father*(*x*, *y*) "everybody has a father" vs. "exists a father of everybody" ∃*x*∀*y*.*P*(*x*, *y*) |= ∀*y*∃*x*.*P*(*x*, *y*)  $∀V∃X. P(X, V) ⊥ ∃X∀V. P(X, V)$

- 
- 

<span id="page-107-0"></span>Notation variants:  $\forall x (\forall v.\alpha) \Longleftrightarrow \forall x \forall v.\alpha \Longleftrightarrow \forall x \forall x.\alpha \Longleftrightarrow \forall x v.\alpha$ (same with ∃)

- **•** if *x* does not occur in  $\varphi$ ,  $\forall$ *x*. $\varphi$  equivalent to  $\varphi$
- $\bullet \forall xy. P(x, y)$  equivalent to  $\forall yx. P(x, y)$ 
	- ex: ∀*xy*.(*x* < *y*) same as ∀*yx*.(*x* < *y*)
- ∃*xy*.*P*(*x*, *y*) equivalent to ∃*yx*.*P*(*x*, *y*)
	- ex: ∃*xy*.*Twins*(*x*, *y*) same as ∃*yx*.*Twins*(*x*, *y*)
- ∃*x*∀*y*.*P*(*x*, *y*) not equivalent to ∀*y*∃*x*.*P*(*x*, *y*)
	- ex: ∀*y*∃*x*.*Father*(*x*, *y*) much weaker than ∃*x*∀*y*.*Father*(*x*, *y*) "everybody has a father" vs. "exists a father of everybody" ∃*x*∀*y*.*P*(*x*, *y*) |= ∀*y*∃*x*.*P*(*x*, *y*)  $∀V∃X.P(X, V) ⊥ ∃X∀V.P(X, V)$

#### Remark

- Variable names are irrelevant: e.g., ∀*x*.*P*(*x*) is the same as ∀*y*.*P*(*y*)
- ... provided there are no name conflicts: e.g., ∀*x*.∃*yP*(*x*, *y*) is not t[he](#page-106-0) [sa](#page-108-0)[m](#page-101-0)[e](#page-108-0) [a](#page-109-0)[s](#page-35-0) [∀](#page-113-0)*[y](#page-114-0)*.[∃](#page-14-0)*[y](#page-136-0)[P](#page-137-0)*(*[y](#page-0-0)*, *[y](#page-194-0)*)!
# <span id="page-108-0"></span>Properties of Quantifiers

Notation variants:  $\forall x (\forall v.\alpha) \Longleftrightarrow \forall x \forall v.\alpha \Longleftrightarrow \forall x \forall x.\alpha \Longleftrightarrow \forall x v.\alpha$ (same with ∃)

- **•** if *x* does not occur in  $\varphi$ ,  $\forall$ *x*. $\varphi$  equivalent to  $\varphi$
- $\bullet \forall xy. P(x, y)$  equivalent to  $\forall yx. P(x, y)$ 
	- ex: ∀*xy*.(*x* < *y*) same as ∀*yx*.(*x* < *y*)
- ∃*xy*.*P*(*x*, *y*) equivalent to ∃*yx*.*P*(*x*, *y*)
	- ex: ∃*xy*.*Twins*(*x*, *y*) same as ∃*yx*.*Twins*(*x*, *y*)
- ∃*x*∀*y*.*P*(*x*, *y*) not equivalent to ∀*y*∃*x*.*P*(*x*, *y*)
	- ex: ∀*y*∃*x*.*Father*(*x*, *y*) much weaker than ∃*x*∀*y*.*Father*(*x*, *y*) "everybody has a father" vs. "exists a father of everybody" ∃*x*∀*y*.*P*(*x*, *y*) |= ∀*y*∃*x*.*P*(*x*, *y*)  $∀V∃X. P(X, V) ⊯ ∃X∀V. P(X, V)$

### Remark

- Variable names are irrelevant: e.g., ∀*x*.*P*(*x*) is the same as ∀*y*.*P*(*y*)
- ... provided there are no name conflicts: e.g., ∀*x*.∃*yP*(*x*, *y*) is not t[he](#page-107-0) [sa](#page-109-0)[m](#page-101-0)[e](#page-108-0) [a](#page-109-0)[s](#page-35-0) [∀](#page-113-0)*[y](#page-114-0)*.[∃](#page-14-0)*[y](#page-136-0)[P](#page-137-0)*(*[y](#page-0-0)*, *[y](#page-194-0)*)!

- <span id="page-109-0"></span>∀ and ∃ are dual
	- $\bullet \forall x.\alpha \Longleftrightarrow \neg \exists x.\neg \alpha$
	- $\rightarrow \forall x.\alpha \Longleftrightarrow \exists x.\neg \alpha$
	- $\bullet \exists x.\alpha \Longleftrightarrow \neg \forall x.\neg \alpha$
	- $\bullet \neg \exists x \alpha \Longleftrightarrow \forall x \neg \alpha$

**•** Examples

- ∀*x*.*Likes*(*x*, *Icecream*) equivalent to ¬∃*x*.¬*Likes*(*x*, *Icecream*)
- ∃*x*.*Likes*(*x*, *Broccoli*) equivalent to ¬∀*x*.¬*Likes*(*x*, *Broccoli*)

Negated restricted quantifiers switch "→" with "∧"

$$
\begin{array}{l}\n\bullet \forall x. (P(x) \to \alpha) \Longleftrightarrow \neg \exists x. (P(x) \land \neg \alpha) \\
\bullet \neg \forall x. (P(x) \to \alpha) \Longleftrightarrow \exists x. (P(x) \land \neg \alpha)\n\end{array}
$$

...

Ex: "not all kings are evil" same as "some king is not evil"

 $\rightarrow \forall x.$ (*King*(*x*)  $\rightarrow$  *Evil*(*x*))  $\Longleftrightarrow \exists x.$ (*King*(*x*) ∧  $\neg$  *Evil*(*x*))

• Unsurprising, since  $\forall$ ,  $\exists$  are  $\langle \wedge, \vee \rangle$  over infinite instantiations

- ∀ and ∃ are dual
	- $\bullet \forall x.\alpha \Longleftrightarrow \neg \exists x.\neg \alpha$
	- $\rightarrow \forall x.\alpha \Longleftrightarrow \exists x.\neg \alpha$
	- $\bullet \exists x.\alpha \Longleftrightarrow \neg \forall x.\neg \alpha$
	- $\bullet \neg \exists x \ldots \Longleftrightarrow \forall x \neg \alpha$
- **•** Examples
	- ∀*x*.*Likes*(*x*, *Icecream*) equivalent to ¬∃*x*.¬*Likes*(*x*, *Icecream*)
	- ∃*x*.*Likes*(*x*, *Broccoli*) equivalent to ¬∀*x*.¬*Likes*(*x*, *Broccoli*)

Negated restricted quantifiers switch "→" with "∧"

$$
\bullet \ \ \forall x. (P(x) \to \alpha) \Longleftrightarrow \neg \exists x. (P(x) \land \neg \alpha)
$$

 $\phi$  ¬∀*x*.( $P(x)$   $\rightarrow$   $\alpha$ )  $\Longleftrightarrow$  ∃*x*.( $P(x)$  ∧ ¬ $\alpha$ )

...

Ex: "not all kings are evil" same as "some king is not evil"

 $\rightarrow \forall x.$ (*King*(*x*)  $\rightarrow$  *Evil*(*x*))  $\Longleftrightarrow \exists x.$ (*King*(*x*) ∧  $\neg$  *Evil*(*x*))

• Unsurprising, since  $\forall$ ,  $\exists$  are  $\langle \wedge, \vee \rangle$  over infinite instantiations

- ∀ and ∃ are dual
	- $\bullet \forall x.\alpha \Longleftrightarrow \neg \exists x.\neg \alpha$
	- $\rightarrow \forall x.\alpha \Longleftrightarrow \exists x.\neg \alpha$
	- $\bullet \exists x.\alpha \Longleftrightarrow \neg \forall x.\neg \alpha$
	- $\bullet \neg \exists x \alpha \Longleftrightarrow \forall x \neg \alpha$
- **•** Examples
	- ∀*x*.*Likes*(*x*, *Icecream*) equivalent to ¬∃*x*.¬*Likes*(*x*, *Icecream*)
	- ∃*x*.*Likes*(*x*, *Broccoli*) equivalent to ¬∀*x*.¬*Likes*(*x*, *Broccoli*)
- Negated restricted quantifiers switch "→" with "∧"

$$
\bullet \ \forall x. (P(x) \rightarrow \alpha) \Longleftrightarrow \neg \exists x. (P(x) \land \neg \alpha)
$$

- $\rightarrow$  ¬∀*x*.(*P*(*x*)  $\rightarrow \alpha$ )  $\Longleftrightarrow \exists$ *x*.(*P*(*x*) ∧ ¬α)
- ...
- Ex: "not all kings are evil" same as "some king is not evil"

 $\rightarrow \forall x.$ (*King*(*x*)  $\rightarrow$  *Evil*(*x*))  $\Longleftrightarrow \exists x.$ (*King*(*x*) ∧  $\neg$  *Evil*(*x*))

• Unsurprising, since  $\forall$ ,  $\exists$  are  $\langle \wedge, \vee \rangle$  over infinite instantiations

- ∀ and ∃ are dual
	- $\rightarrow \forall x.\alpha \Longleftrightarrow \neg \exists x.\neg \alpha$
	- $\rightarrow \forall x.\alpha \Longleftrightarrow \exists x.\neg \alpha$
	- $\bullet \exists x.\alpha \Longleftrightarrow \neg \forall x.\neg \alpha$
	- $\bullet \neg \exists x \alpha \Longleftrightarrow \forall x \neg \alpha$
- **•** Examples
	- ∀*x*.*Likes*(*x*, *Icecream*) equivalent to ¬∃*x*.¬*Likes*(*x*, *Icecream*)
	- ∃*x*.*Likes*(*x*, *Broccoli*) equivalent to ¬∀*x*.¬*Likes*(*x*, *Broccoli*)
- Negated restricted quantifiers switch "→" with "∧"

$$
\bullet \ \ \forall x. (P(x) \rightarrow \alpha) \Longleftrightarrow \neg \exists x. (P(x) \land \neg \alpha)
$$

- $\bullet \neg \forall x. (P(x) \rightarrow \alpha) \Longleftrightarrow \exists x. (P(x) \land \neg \alpha)$
- ...
- Ex: "not all kings are evil" same as "some king is not evil"
	- $\rightarrow \forall x.$ (*King*(*x*)  $\rightarrow$  *Evil*(*x*))  $\Longleftrightarrow \exists x.$ (*King*(*x*) ∧  $\neg$  *Evil*(*x*))

• Unsurprising, since  $\langle \forall,\exists \rangle$  are  $\langle \wedge,\vee \rangle$  over infinite instantiations

- <span id="page-113-0"></span>∀ and ∃ are dual
	- $\rightarrow \forall x.\alpha \Longleftrightarrow \neg \exists x.\neg \alpha$
	- $\rightarrow \forall x.\alpha \Longleftrightarrow \exists x.\neg \alpha$
	- $\bullet \exists x.\alpha \Longleftrightarrow \neg \forall x.\neg \alpha$
	- $\bullet \neg \exists x \ldots \Longleftrightarrow \forall x \neg \alpha$
- **•** Examples
	- ∀*x*.*Likes*(*x*, *Icecream*) equivalent to ¬∃*x*.¬*Likes*(*x*, *Icecream*)
	- ∃*x*.*Likes*(*x*, *Broccoli*) equivalent to ¬∀*x*.¬*Likes*(*x*, *Broccoli*)
- Negated restricted quantifiers switch "→" with "∧"

$$
\bullet \ \ \forall x. (P(x) \rightarrow \alpha) \Longleftrightarrow \neg \exists x. (P(x) \land \neg \alpha)
$$

- $\rightarrow$  ¬∀*x*.(*P*(*x*)  $\rightarrow \alpha$ )  $\Longleftrightarrow \exists$ *x*.(*P*(*x*) ∧ ¬α)
- ...
- Ex: "not all kings are evil" same as "some king is not evil"
	- $\rightarrow \forall x.$ (*King*(*x*)  $\rightarrow$  *Evil*(*x*))  $\Longleftrightarrow \exists x.$ (*King*(*x*) ∧  $\neg$  *Evil*(*x*))
- Unsurprising, since  $\langle \forall, \exists \rangle$  are  $\langle \land, \lor \rangle$  over infinite instantiations

# <span id="page-114-0"></span>**Outline**

### **[Generalities](#page-2-0)**

### <sup>2</sup> [Syntax and Semantics of FOL](#page-14-0)

- [Syntax](#page-15-0)
- [Semantics](#page-36-0)
- [Satisfiability, Validity, Entailment](#page-114-0)
- [Using FOL](#page-137-0)
	- **[FOL Agents](#page-138-0)**
	- [Example: The Wumpus World](#page-154-0)
- <sup>4</sup> [Knowledge Engineering in FOL](#page-169-0)

- A model  $\mathcal{M} \stackrel{\scriptscriptstyle{\mathsf{def}}}{=} \langle \mathcal{D}, \mathcal{I} \rangle$  satisfies  $\varphi$   $(\mathcal{M} \models \varphi)$  iff  $[\varphi]^\mathcal{I}$  is true
- $M(\varphi) \stackrel{\text{\tiny def}}{=} {\{\mathcal{M} \mid \mathcal{M} \models \varphi\}}$  (the set of models of  $\varphi$ )
- $\bullet \varphi$  is satisfiable iff  $\mathcal{M} \models \varphi$  for some M (i.e.  $M(\varphi) \neq \emptyset$ )
- $\bullet$   $\alpha$  entails  $\beta$  ( $\alpha \models \beta$ ) iff, for all  $\mathcal{M}, \mathcal{M} \models \alpha \Longrightarrow \mathcal{M} \models \beta$ (i.e.,  $M(\alpha) \subseteq M(\beta)$ )
- $\bullet \varphi$  is valid ( $\models \varphi$ ) iff  $\mathcal{M} \models \varphi$  forall  $\mathcal{M}s$  (i.e.,  $\mathcal{M} \in \mathcal{M}(\varphi)$  forall  $\mathcal{M}s$ )
- $\alpha$ ,  $\beta$  are equivalent iff  $\alpha \models \beta$  and  $\beta \models \alpha$  (i.e.  $M(\alpha) = M(\beta)$ )

- Γ satisfiable iff  $\bigwedge_{i=1}^n \varphi_i$  satisfiable
- $Γ ⊨ φ$  iff  $\bigwedge_{i=1}^{n} \varphi_i \models φ$
- Γ valid iff  $\bigwedge_{i=1}^n \varphi_i$  valid

- A model  $\mathcal{M} \stackrel{\scriptscriptstyle{\mathsf{def}}}{=} \langle \mathcal{D}, \mathcal{I} \rangle$  satisfies  $\varphi$   $(\mathcal{M} \models \varphi)$  iff  $[\varphi]^\mathcal{I}$  is true
- $M(\varphi) \stackrel{\text{\tiny def}}{=} {\{\mathcal{M} \mid \mathcal{M} \models \varphi\}}$  (the set of models of  $\varphi$ )
- $\bullet \varphi$  is satisfiable if  $\mathcal{M} \models \varphi$  for some M (i.e.  $M(\varphi) \neq \emptyset$ )
- $\bullet$   $\alpha$  entails  $\beta$  ( $\alpha \models \beta$ ) iff, for all  $\mathcal{M}, \mathcal{M} \models \alpha \Longrightarrow \mathcal{M} \models \beta$ (i.e.,  $M(\alpha) \subseteq M(\beta)$ )
- $\bullet \varphi$  is valid ( $\models \varphi$ ) iff  $\mathcal{M} \models \varphi$  forall  $\mathcal{M}s$  (i.e.,  $\mathcal{M} \in \mathcal{M}(\varphi)$  forall  $\mathcal{M}s$ )
- **a**,  $\beta$  are equivalent iff  $\alpha \models \beta$  and  $\beta \models \alpha$  (i.e.  $M(\alpha) = M(\beta)$ )

- Γ satisfiable iff  $\bigwedge_{i=1}^n \varphi_i$  satisfiable
- $Γ ⊨ φ$  iff  $\bigwedge_{i=1}^{n} \varphi_i \models φ$
- Γ valid iff  $\bigwedge_{i=1}^n \varphi_i$  valid

- A model  $\mathcal{M} \stackrel{\scriptscriptstyle{\mathsf{def}}}{=} \langle \mathcal{D}, \mathcal{I} \rangle$  satisfies  $\varphi$   $(\mathcal{M} \models \varphi)$  iff  $[\varphi]^\mathcal{I}$  is true
- $M(\varphi) \stackrel{\text{\tiny def}}{=} {\{\mathcal{M} \mid \mathcal{M} \models \varphi\}}$  (the set of models of  $\varphi$ )
- $\bullet \varphi$  is satisfiable if  $\mathcal{M} \models \varphi$  for some M (i.e.  $M(\varphi) \neq \emptyset$ )
- $\bullet$   $\alpha$  entails  $\beta$  ( $\alpha \models \beta$ ) iff, for all  $\mathcal{M}, \mathcal{M} \models \alpha \Longrightarrow \mathcal{M} \models \beta$ (i.e.,  $M(\alpha) \subseteq M(\beta)$ )
- $\bullet \varphi$  is valid ( $\models \varphi$ ) iff  $\mathcal{M} \models \varphi$  forall  $\mathcal{M}s$  (i.e.,  $\mathcal{M} \in \mathcal{M}(\varphi)$  forall  $\mathcal{M}s$ )
- $\alpha$ ,  $\beta$  are equivalent iff  $\alpha \models \beta$  and  $\beta \models \alpha$  (i.e.  $M(\alpha) = M(\beta)$ )

- Γ satisfiable iff  $\bigwedge_{i=1}^n \varphi_i$  satisfiable
- $Γ ⊨ φ$  iff  $\bigwedge_{i=1}^{n} \varphi_i \models φ$
- Γ valid iff  $\bigwedge_{i=1}^n \varphi_i$  valid

- A model  $\mathcal{M} \stackrel{\scriptscriptstyle{\mathsf{def}}}{=} \langle \mathcal{D}, \mathcal{I} \rangle$  satisfies  $\varphi$   $(\mathcal{M} \models \varphi)$  iff  $[\varphi]^\mathcal{I}$  is true
- $M(\varphi) \stackrel{\text{\tiny def}}{=} {\{\mathcal{M} \mid \mathcal{M} \models \varphi\}}$  (the set of models of  $\varphi$ )
- $\bullet \varphi$  is satisfiable if  $\mathcal{M} \models \varphi$  for some M (i.e.  $M(\varphi) \neq \emptyset$ )
- $\bullet$   $\alpha$  entails  $\beta$  ( $\alpha \models \beta$ ) iff, for all  $\mathcal{M}, \mathcal{M} \models \alpha \Longrightarrow \mathcal{M} \models \beta$ (i.e.,  $M(\alpha) \subseteq M(\beta)$ )
- $\bullet \varphi$  is valid ( $\models \varphi$ ) if  $\mathcal{M} \models \varphi$  forall Ms (i.e.,  $\mathcal{M} \in M(\varphi)$  forall Ms)
- $\alpha$ ,  $\beta$  are equivalent iff  $\alpha \models \beta$  and  $\beta \models \alpha$  (i.e.  $M(\alpha) = M(\beta)$ )

- Γ satisfiable iff  $\bigwedge_{i=1}^n \varphi_i$  satisfiable
- $Γ ⊨ φ$  iff  $\bigwedge_{i=1}^{n} \varphi_i \models φ$
- Γ valid iff  $\bigwedge_{i=1}^n \varphi_i$  valid

- A model  $\mathcal{M} \stackrel{\scriptscriptstyle{\mathsf{def}}}{=} \langle \mathcal{D}, \mathcal{I} \rangle$  satisfies  $\varphi$   $(\mathcal{M} \models \varphi)$  iff  $[\varphi]^\mathcal{I}$  is true
- $M(\varphi) \stackrel{\text{\tiny def}}{=} {\{\mathcal{M} \mid \mathcal{M} \models \varphi\}}$  (the set of models of  $\varphi$ )
- $\bullet \varphi$  is satisfiable if  $\mathcal{M} \models \varphi$  for some M (i.e.  $M(\varphi) \neq \emptyset$ )
- $\bullet$   $\alpha$  entails  $\beta$  ( $\alpha \models \beta$ ) iff, for all  $\mathcal{M}, \mathcal{M} \models \alpha \Longrightarrow \mathcal{M} \models \beta$ (i.e.,  $M(\alpha) \subseteq M(\beta)$ )
- $\bullet \varphi$  is valid ( $\models \varphi$ ) iff  $\mathcal{M} \models \varphi$  forall  $\mathcal{M}s$  (i.e.,  $\mathcal{M} \in \mathcal{M}(\varphi)$  forall  $\mathcal{M}s$ )
- $\alpha$ ,  $\beta$  are equivalent if  $\alpha \models \beta$  and  $\beta \models \alpha$  (i.e.  $M(\alpha) = M(\beta)$ )

- Γ satisfiable iff  $\bigwedge_{i=1}^n \varphi_i$  satisfiable
- $Γ ⊨ φ$  iff  $\bigwedge_{i=1}^{n} \varphi_i \models φ$
- Γ valid iff  $\bigwedge_{i=1}^n \varphi_i$  valid

- A model  $\mathcal{M} \stackrel{\scriptscriptstyle{\mathsf{def}}}{=} \langle \mathcal{D}, \mathcal{I} \rangle$  satisfies  $\varphi$   $(\mathcal{M} \models \varphi)$  iff  $[\varphi]^\mathcal{I}$  is true
- $M(\varphi) \stackrel{\text{\tiny def}}{=} {\{\mathcal{M} \mid \mathcal{M} \models \varphi\}}$  (the set of models of  $\varphi$ )
- $\bullet \varphi$  is satisfiable if  $\mathcal{M} \models \varphi$  for some M (i.e.  $M(\varphi) \neq \emptyset$ )
- $\bullet$   $\alpha$  entails  $\beta$  ( $\alpha \models \beta$ ) iff, for all  $\mathcal{M}, \mathcal{M} \models \alpha \Longrightarrow \mathcal{M} \models \beta$ (i.e.,  $M(\alpha) \subseteq M(\beta)$ )
- $\bullet \varphi$  is valid ( $\models \varphi$ ) iff  $\mathcal{M} \models \varphi$  forall  $\mathcal{M}s$  (i.e.,  $\mathcal{M} \in \mathcal{M}(\varphi)$  forall  $\mathcal{M}s$ )
- $\bullet \ \alpha, \beta$  are equivalent iff  $\alpha \models \beta$  and  $\beta \models \alpha$  (i.e.  $M(\alpha) = M(\beta)$ )

#### Sets of formulas as conjunctions

- Γ satisfiable iff  $\bigwedge_{i=1}^n \varphi_i$  satisfiable
- $\Gamma \models \phi$  iff  $\bigwedge_{i=1}^{n} \varphi_i \models \phi$
- Γ valid iff  $\bigwedge_{i=1}^n \varphi_i$  valid

#### **Property**

 $\varphi$  is valid iff  $\neg \varphi$  is unsatisfiable

 $\alpha \models \beta$  iff  $\alpha \rightarrow \beta$  is valid ( $\models \alpha \rightarrow \beta$ )

 $\alpha \models \beta$  iff  $\alpha \wedge \neg \beta$  is unsatisfiable

#### **Property**

 $\varphi$  is valid iff  $\neg \varphi$  is unsatisfiable

Deduction Theorem

 $\alpha \models \beta$  iff  $\alpha \rightarrow \beta$  is valid ( $\models \alpha \rightarrow \beta$ )

 $\alpha \models \beta$  iff  $\alpha \wedge \neg \beta$  is unsatisfiable

#### **Property**

 $\varphi$  is valid iff  $\neg \varphi$  is unsatisfiable

Deduction Theorem

 $\alpha \models \beta$  iff  $\alpha \rightarrow \beta$  is valid ( $\models \alpha \rightarrow \beta$ )

#### **Corollary**

 $\alpha \models \beta$  iff  $\alpha \land \neg \beta$  is unsatisfiable

#### **Property**

 $\varphi$  is valid iff  $\neg \varphi$  is unsatisfiable

Deduction Theorem

 $\alpha \models \beta$  iff  $\alpha \rightarrow \beta$  is valid ( $\models \alpha \rightarrow \beta$ )

**Corollary** 

 $\alpha \models \beta$  iff  $\alpha \land \neg \beta$  is unsatisfiable

### *•*  $P(x)$ ,  $\forall x.(x > y)$ ,  $\{\forall x.(x > 0), \forall x.(x + 1 > x)\}$  satisfiable

- *•*  $P(x) \land \neg P(x)$ ,  $\neg(x = x)$ ,  $(\forall x, y, Q(x, y)) \rightarrow \neg Q(a, b)$  unsatisfiable
- $\rightarrow \forall x . P(x) \rightarrow \exists x . P(x)$  valid
- $\bullet$  ∀*x*.*P*(*x*)  $\models \exists$ *x*.*P*(*x*)
- $\bigcirc$  ¬( $\forall$ *x*.*P*(*x*)) →  $\exists$ *x*.*P*(*x*)) unsatisfiable
- ∀*x*.*P*(*x*) ∧ ¬∃*x*.*P*(*x*)) unsatisfiable

- *•*  $P(x)$ ,  $\forall x.(x > y)$ ,  $\{\forall x.(x > 0), \forall x.(x + 1 > x)\}$  satisfiable
- *•*  $P(x) \land \neg P(x), \neg(x = x), (\forall x, y, Q(x, y)) \rightarrow \neg Q(a, b)$  unsatisfiable
- $\rightarrow \forall x . P(x) \rightarrow \exists x . P(x)$  valid
- $\bullet \forall x. P(x) \models \exists x. P(x)$
- $\bigcirc$  ¬( $\forall$ *x*.*P*(*x*)) →  $\exists$ *x*.*P*(*x*)) unsatisfiable
- ∀*x*.*P*(*x*) ∧ ¬∃*x*.*P*(*x*)) unsatisfiable

- $P(x)$ , ∀*x*.(*x* > *y*), {∀*x*.(*x* > 0), ∀*x*.(*x* + 1 > *x*)} satisfiable
- *•*  $P(x) \land \neg P(x), \neg(x = x), (\forall x, y, Q(x, y)) \rightarrow \neg Q(a, b)$  unsatisfiable
- $\bullet \forall x.P(x) \rightarrow \exists x.P(x)$  valid
- $\bullet \forall x. P(x) \models \exists x. P(x)$
- $\bigcirc$  ¬( $\forall$ *x*.*P*(*x*)) →  $\exists$ *x*.*P*(*x*)) unsatisfiable
- ∀*x*.*P*(*x*) ∧ ¬∃*x*.*P*(*x*)) unsatisfiable

- $P(x)$ , ∀*x*.(*x* > *y*), {∀*x*.(*x* > 0), ∀*x*.(*x* + 1 > *x*)} satisfiable
- *•*  $P(x) \land \neg P(x), \neg(x = x), (\forall x, y, Q(x, y)) \rightarrow \neg Q(a, b)$  unsatisfiable
- $\bullet \forall x.P(x) \rightarrow \exists x.P(x)$  valid
- $\bullet \forall x. P(x) \models \exists x. P(x)$
- $\bigcirc$  ¬( $\forall$ *x*.*P*(*x*)) →  $\exists$ *x*.*P*(*x*)) unsatisfiable
- ∀*x*.*P*(*x*) ∧ ¬∃*x*.*P*(*x*)) unsatisfiable

- $P(x)$ , ∀*x*.(*x* > *y*), {∀*x*.(*x* > 0), ∀*x*.(*x* + 1 > *x*)} satisfiable
- *•*  $P(x) \land \neg P(x), \neg(x = x), (\forall x, y, Q(x, y)) \rightarrow \neg Q(a, b)$  unsatisfiable
- $\bullet \forall x.P(x) \rightarrow \exists x.P(x)$  valid
- $\bullet \forall x. P(x) \models \exists x. P(x)$
- $\bullet \neg (\forall x.P(x)) \rightarrow \exists x.P(x))$  unsatisfiable
- ∀*x*.*P*(*x*) ∧ ¬∃*x*.*P*(*x*)) unsatisfiable

- $P(x)$ , ∀*x*.(*x* > *y*), {∀*x*.(*x* > 0), ∀*x*.(*x* + 1 > *x*)} satisfiable
- *•*  $P(x) \land \neg P(x), \neg(x = x), (\forall x, y, Q(x, y)) \rightarrow \neg Q(a, b)$  unsatisfiable
- $\bullet \forall x.P(x) \rightarrow \exists x.P(x)$  valid
- $\bullet \forall x. P(x) \models \exists x. P(x)$
- $\bullet \neg (\forall x.P(x)) \rightarrow \exists x.P(x))$  unsatisfiable
- ∀*x*.*P*(*x*) ∧ ¬∃*x*.*P*(*x*)) unsatisfiable

- $P(x)$ , ∀*x*.(*x* > *y*), {∀*x*.(*x* > 0), ∀*x*.(*x* + 1 > *x*)} satisfiable
- *•*  $P(x) \land \neg P(x), \neg(x = x), (\forall x, y, Q(x, y)) \rightarrow \neg Q(a, b)$  unsatisfiable
- $\bullet \forall x.P(x) \rightarrow \exists x.P(x)$  valid
- $\bullet \forall x. P(x) \models \exists x. P(x)$
- $\bullet \neg (\forall x.P(x)) \rightarrow \exists x.P(x))$  unsatisfiable
- ∀*x*.*P*(*x*) ∧ ¬∃*x*.*P*(*x*)) unsatisfiable

### **Exercises**

- $\bullet$  Is  $\forall x. P(x)$  equivalent to  $\forall y. P(y)$ ?
- $\bullet$  Is ∀*xy*.*P*(*x*, *y*) equivalent to ∀*yx*.*P*(*y*, *x*)?
- ∀*x*.∃*x*.*P*(*x*) is equivalent to:
	- $\bullet \exists x.P(x)$
	- $\bullet \forall x. P(x)$
	- **o** neither
- $\bullet \exists x.\forall x.P(x)$  is equivalent to:
	- ∃*x*.*P*(*x*)
	- $\bullet \forall x. P(x)$
	- **o** neither

We *can enumerate* the models for a given FOL sentence: For each number of universe elements *n* from 1 to ∞ For each  $k$ -ary predicate  $P_k$  in the sentence For each possible *k*-ary relation on *n* objects For each constant symbol *C* in the sentence For each one of *n* objects *C* is mapped to

 $\bullet \Rightarrow$  Enumerating models is not going to be easy!

. . .

We *can enumerate* the models for a given FOL sentence: For each number of universe elements *n* from 1 to ∞ For each  $k$ -ary predicate  $P_k$  in the sentence For each possible *k*-ary relation on *n* objects For each constant symbol *C* in the sentence For each one of *n* objects *C* is mapped to

 $\bullet \implies$  Enumerating models is not going to be easy!

. . .

# Semi-decidability of FOL

#### Theorem

Entailment (validity, unsatisfiability) in FOL is only semi-decidable:

- if  $\Gamma \models \alpha$ , this can be checked in finite time
- if  $\Gamma \not\models \alpha$ , no algorithm is guaranteed to check it in finite time

# <span id="page-136-0"></span>Semi-decidability of FOL

#### **Theorem**

Entailment (validity, unsatisfiability) in FOL is only semi-decidable:

- if  $\Gamma \models \alpha$ , this can be checked in finite time
- if  $\Gamma \not\models \alpha$ , no algorithm is guaranteed to check it in finite time

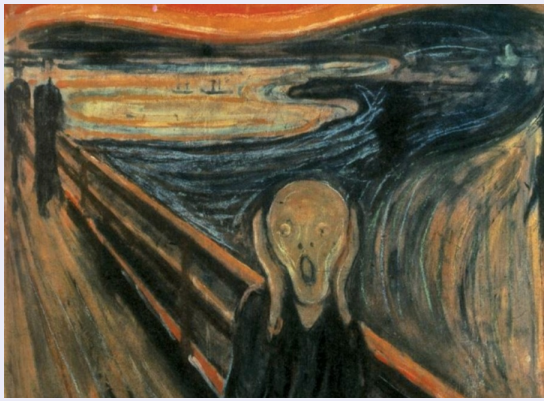

# <span id="page-137-0"></span>**Outline**

### **[Generalities](#page-2-0)**

- [Syntax and Semantics of FOL](#page-14-0)
	- [Syntax](#page-15-0)
	- [Semantics](#page-36-0)
	- [Satisfiability, Validity, Entailment](#page-114-0)

### <sup>3</sup> [Using FOL](#page-137-0)

- **[FOL Agents](#page-138-0)**
- [Example: The Wumpus World](#page-154-0)
- <sup>4</sup> [Knowledge Engineering in FOL](#page-169-0)

# <span id="page-138-0"></span>**Outline**

### **[Generalities](#page-2-0)**

- [Syntax and Semantics of FOL](#page-14-0)
	- [Syntax](#page-15-0)
	- [Semantics](#page-36-0)
	- [Satisfiability, Validity, Entailment](#page-114-0)
- <sup>3</sup> [Using FOL](#page-137-0)
	- **•** [FOL Agents](#page-138-0)
	- [Example: The Wumpus World](#page-154-0)
	- <sup>4</sup> [Knowledge Engineering in FOL](#page-169-0)

### [Recall:] Knowledge-Based Agent: General Schema

### • Given a percept, the agent

- Tells the KB of the percept at time step t
- ASKs the KB for the best action to do at time step to
- Tells the KB that it has in fact taken that action
- Details hidden in three functions:

MAKE-PERCEPT-SENTENCE, MAKE-ACTION-QUERY, MAKE-ACTION-SENTENCE

- construct logic sentences
- **.** implement the interface between sensors/actuators and KRR core
- Tell and Ask may require complex logical inference

function KB-AGENT(*percept*) returns an *action* **persistent**:  $KB$ , a knowledge base  $t$ , a counter, initially 0, indicating time

TELL $(KB, \text{MAKE-PERCEPT-SENTENCE}( \text{percept}, t))$  $action \leftarrow ASK(KB, MAKE-ACTION-Query(t))$  $TELL(KB, \text{MAKE-ACTION-SENTENCE}(action, t))$  $t \leftarrow t + 1$ return action

- We can assert FOL sentences (assertions) into the KB. Ex:
	- ex: Tell(*KB*, *King*(*John*))
	- ex: Tell(*KB*, *Person*(*Richard*))
	- $\bullet$  ex: Tell(*KB*, ∀*x*.(*King*(*x*) → *Person*(*x*)))

We can ask queries (aka goals) to the KB. Ex:

- ex: Ask(*KB*, *King*(*John*))
- ex: Ask(*KB*, *Person*(*John*))
- ex: Ask(*KB*, ∃*x*.*Person*(*x*))
- 
- Other queries: AskVars, asking for variable values =⇒ returns one (or more) binding lists (aka substitutions) {*var*/*term*; *var*/*term*, ...}
	- ex: AskVars(*KB*, ∃*x*.*Person*(*x*)) =⇒ {*x*/*John*}; {*x*/*Richard*}
	- typical for Horn clauses
		- (e.g. with *King*(*John*) ∨ *King*(*Richard*),

- We can assert FOL sentences (assertions) into the KB. Ex:
	- ex: Tell(*KB*, *King*(*John*))
	- ex: Tell(*KB*, *Person*(*Richard*))
	- $\bullet$  ex: Tell(*KB*, ∀*x*.(*King*(*x*) → *Person*(*x*)))

### • We can ask queries (aka goals) to the KB. Ex:

- ex: Ask(*KB*, *King*(*John*))
- ex: Ask(*KB*, *Person*(*John*))
- ex: Ask(*KB*, ∃*x*.*Person*(*x*))

● Other queries: AskVars, asking for variable values =⇒ returns one (or more) binding lists (aka substitutions) {*var*/*term*; *var*/*term*, ...}

- ex: AskVars(*KB*, ∃*x*.*Person*(*x*)) =⇒ {*x*/*John*}; {*x*/*Richard*}
- typical for Horn clauses
	- (e.g. with *King*(*John*) ∨ *King*(*Richard*),

- We can assert FOL sentences (assertions) into the KB. Ex:
	- ex: Tell(*KB*, *King*(*John*))
	- ex: Tell(*KB*, *Person*(*Richard*))
	- $\bullet$  ex: Tell(*KB*, ∀*x*.(*King*(*x*) → *Person*(*x*)))

### • We can ask queries (aka goals) to the KB. Ex:

- ex: Ask(*KB*, *King*(*John*))
- ex: Ask(*KB*, *Person*(*John*))
- ex: Ask(*KB*, ∃*x*.*Person*(*x*))

### $\implies$  Ask(KB, $\alpha$ ) returns true only if  $\mathsf{KB} \models \alpha$

● Other queries: AskVars, asking for variable values =⇒ returns one (or more) binding lists (aka substitutions) {*var*/*term*; *var*/*term*, ...}

- ex: AskVars(*KB*, ∃*x*.*Person*(*x*)) =⇒ {*x*/*John*}; {*x*/*Richard*}
- typical for Horn clauses

(e.g. with *King*(*John*) ∨ *King*(*Richard*),

- We can assert FOL sentences (assertions) into the KB. Ex:
	- ex: Tell(*KB*, *King*(*John*))
	- ex: Tell(*KB*, *Person*(*Richard*))
	- $\bullet$  ex: Tell(*KB*, ∀*x*.(*King*(*x*) → *Person*(*x*)))
- We can ask queries (aka goals) to the KB. Ex:
	- ex: Ask(*KB*, *King*(*John*))
	- ex: Ask(*KB*, *Person*(*John*))
	- ex: Ask(*KB*, ∃*x*.*Person*(*x*))
- $\implies$  Ask(KB, $\alpha$ ) returns true only if  $\mathsf{KB} \models \alpha$ 
	- Other queries: AskVars, asking for variable values
		- =⇒ returns one (or more) binding lists (aka substitutions) {*var*/*term*; *var*/*term*, ...}
			- ex: AskVars(*KB*, ∃*x*.*Person*(*x*)) =⇒ {*x*/*John*}; {*x*/*Richard*}
			- typical for Horn clauses
				- (e.g. with *King*(*John*) ∨ *King*(*Richard*),
- Binary predicate symbols (family relationships):
	- Parent , Sibling, Brother, Sister, Child , Daughter, Son, Spouse, Wife, Husband, Grandparent, Grandchild, Cousin, Aunt, Uncle
- **•** function symbols:
	- Mother, Father
- Knowledge base KB:
	- <sup>1</sup> ∀*x*, *y*.(*x* = *Mother*(*y*) ↔ (*Female*(*x*) ∧ *Parent*(*x*, *y*)))
	- <sup>2</sup> ∀*x*, *y*.(*Brother*(*x*, *y*) ↔ (*Male*(*x*) ∧ *Sibling*(*x*, *y*)))
	- <sup>3</sup> ∀*x*, *y*.(*Grandparent*(*x*, *y*) ↔ ∃*z*.(*Parent*(*x*, *z*) ∧ *Parent*(*z*, *y*)))
	- 4  $\forall x, y$ .(*Sibling*(*x*, *y*)  $\leftrightarrow$  ((*x*  $\neq$  *y*)  $\land$  ∃*m*, *f*.((*m*  $\neq$  *f*) $\land$ 
		- *Parent*(*m*, *x*) ∧ *Parent*(*m*, *y*) ∧ (*Parent*(*f*, *x*) ∧ *Parent*(*f*, *y*))))

$$
\begin{array}{c}\n\mathbf{5} \\
\mathbf{5} \\
\mathbf{11}\n\end{array}
$$

- **O** Queries inferred from KB
	- $\bullet$  ex: (4)  $\models \forall x, y$ .(*Sibling*(*x*, *y*) ↔ *Sibling*(*y*, *x*))

```
Notation: "t \neq s" shortcut for "\neg(t = s)"
```
- Binary predicate symbols (family relationships):
	- Parent , Sibling, Brother, Sister, Child , Daughter, Son, Spouse, Wife, Husband, Grandparent, Grandchild, Cousin, Aunt, Uncle
- **•** function symbols:
	- Mother, Father
- Knowledge base KB:
	- <sup>1</sup> ∀*x*, *y*.(*x* = *Mother*(*y*) ↔ (*Female*(*x*) ∧ *Parent*(*x*, *y*)))
	- <sup>2</sup> ∀*x*, *y*.(*Brother*(*x*, *y*) ↔ (*Male*(*x*) ∧ *Sibling*(*x*, *y*)))
	- <sup>3</sup> ∀*x*, *y*.(*Grandparent*(*x*, *y*) ↔ ∃*z*.(*Parent*(*x*, *z*) ∧ *Parent*(*z*, *y*)))
	- $\forall x, y$ .(*Sibling* $(x, y) \leftrightarrow ((x \neq y) \land \exists m, f$ . $((m \neq f) \land$ 
		- *Parent*(*m*, *x*) ∧ *Parent*(*m*, *y*) ∧ (*Parent*(*f*, *x*) ∧ *Parent*(*f*, *y*))))

$$
\begin{array}{c}\n\mathbf{5} \\
\mathbf{5} \\
\mathbf{11}\n\end{array}
$$

- **O** Queries inferred from KB
	- $\bullet$  ex: (4)  $\models \forall x, y$ .(*Sibling*(*x*, *y*) ↔ *Sibling*(*y*, *x*))

```
Notation: "t \neq s" shortcut for "\neg(t = s)"
```
- Binary predicate symbols (family relationships):
	- Parent , Sibling, Brother, Sister, Child , Daughter, Son, Spouse, Wife, Husband, Grandparent, Grandchild, Cousin, Aunt, Uncle
- **•** function symbols:
	- Mother, Father
- Knowledge base KB:
	- <sup>1</sup> ∀*x*, *y*.(*x* = *Mother*(*y*) ↔ (*Female*(*x*) ∧ *Parent*(*x*, *y*)))
	- <sup>2</sup> ∀*x*, *y*.(*Brother*(*x*, *y*) ↔ (*Male*(*x*) ∧ *Sibling*(*x*, *y*)))
	- <sup>3</sup> ∀*x*, *y*.(*Grandparent*(*x*, *y*) ↔ ∃*z*.(*Parent*(*x*, *z*) ∧ *Parent*(*z*, *y*)))
	- $\rightarrow \forall x, y$ .(*Sibling*(*x*, *y*) ↔ ((*x*  $\neq$  *y*) ∧ ∃*m*, *f*.((*m*  $\neq$  *f*)∧ *Parent*(*m*, *x*) ∧ *Parent*(*m*, *y*) ∧ (*Parent*(*f*, *x*) ∧ *Parent*(*f*, *y*))))

$$
\bullet \quad \ldots
$$

- **O** Queries inferred from KB
	- $\bullet$  ex: (4)  $\models \forall x, y$ .(*Sibling*(*x*, *y*) ↔ *Sibling*(*y*, *x*))

```
Notation: "t \neq s" shortcut for "\neg(t = s)"
```
- <span id="page-147-0"></span>• Binary predicate symbols (family relationships):
	- Parent , Sibling, Brother, Sister, Child , Daughter, Son, Spouse, Wife, Husband, Grandparent, Grandchild, Cousin, Aunt, Uncle
- function symbols:
	- Mother, Father
- Knowledge base KB:
	- <sup>1</sup> ∀*x*, *y*.(*x* = *Mother*(*y*) ↔ (*Female*(*x*) ∧ *Parent*(*x*, *y*)))
	- <sup>2</sup> ∀*x*, *y*.(*Brother*(*x*, *y*) ↔ (*Male*(*x*) ∧ *Sibling*(*x*, *y*)))
	- <sup>3</sup> ∀*x*, *y*.(*Grandparent*(*x*, *y*) ↔ ∃*z*.(*Parent*(*x*, *z*) ∧ *Parent*(*z*, *y*)))
	- $\rightarrow \forall x, y$ .(*Sibling*(*x*, *y*) ↔ ((*x*  $\neq$  *y*) ∧ ∃*m*, *f*.((*m*  $\neq$  *f*)∧ *Parent*(*m*, *x*) ∧ *Parent*(*m*, *y*) ∧ (*Parent*(*f*, *x*) ∧ *Parent*(*f*, *y*))))
	- <sup>5</sup> ...
- Queries inferred from KB
	- **•** ex: (4)  $\models \forall x, y$ .(*Sibling*(*x*, *y*) ↔ *Sibling*(*y*, *x*))

```
Notation: "t \neq s" shortcut for "\neg(t = s)"
```
### <span id="page-148-0"></span>Peano Arithmetic

- Basic symbols
	- Unary predicate symbol: NatNum (natural number)
	- Unary function symbol: S (Successor)
	- Constant symbol: 0
- Defined symbols:
	- $\bullet$  Binary function symbols:  $+$ , \* (infix)
	- $\bullet$  Constant symbols: 1,2,3,4,5,6,...
- Knowledge base KB:
	- <sup>1</sup> *NatNum*(0)
	- <sup>2</sup> ∀*x*.(*NatNum*(*x*) → *NatNum*(*S*(*x*)))
	- $\Theta$   $\forall x . (NatNum(x) \rightarrow (0 \neq S(x)))$
	- $(4)$  ∀*x*, *y*.((*NatNum*(*x*) ∧ *NatNum*(*y*)) → ((*x*  $\neq$  *y*) → (*S*(*x*)  $\neq$  *S*(*y*))))
	- $\bullet \forall x. (NatNum(x) \rightarrow (x = (0 + x)))$
	- 6  $\forall x, y.((\text{NatNum}(x) \land \text{NatNum}(y)) \rightarrow (S(x) + y) = S(x + y))$
	- $\bullet$  1 = *S*(0), 2 = *S*(1), 3 = *S*(2), ...
- **Queries inferred from KB**

 $\bullet$  ex: (4)  $\models \forall x, y.$  ((*NatNum*(*x*) ∧ (*NatNum*(*y*[\)\)](#page-147-0)) → ((*x* + *y*) = (*y* + *x*)))

### <span id="page-149-0"></span>Peano Arithmetic

- Basic symbols
	- Unary predicate symbol: NatNum (natural number)
	- Unary function symbol: S (Successor)
	- Constant symbol: 0
- Defined symbols:
	- Binary function symbols:  $+$ ,\* (infix)
	- $\bullet$  Constant symbols: 1,2,3,4,5,6,...
- Knowledge base KB:
	- <sup>1</sup> *NatNum*(0)
	- <sup>2</sup> ∀*x*.(*NatNum*(*x*) → *NatNum*(*S*(*x*)))
	- $\Theta$   $\forall x . (NatNum(x) \rightarrow (0 \neq S(x)))$
	- $(4)$  ∀*x*, *y*.((*NatNum*(*x*) ∧ *NatNum*(*y*)) → ((*x*  $\neq$  *y*) → (*S*(*x*)  $\neq$  *S*(*y*))))
	- $\bullet \forall x. (NatNum(x) \rightarrow (x = (0 + x)))$
	- 6  $\forall x, y.((\text{NatNum}(x) \land \text{NatNum}(y)) \rightarrow (S(x) + y) = S(x + y))$
	- $\bullet$  1 = *S*(0), 2 = *S*(1), 3 = *S*(2), ...
- **Queries inferred from KB**

 $\bullet$  ex: (4)  $\models \forall x, y.((NatNum(x) \land (NatNum(y))) → ((x + y) = (y + x)))$  $\models \forall x, y.((NatNum(x) \land (NatNum(y))) → ((x + y) = (y + x)))$  $\models \forall x, y.((NatNum(x) \land (NatNum(y))) → ((x + y) = (y + x)))$ 

### <span id="page-150-0"></span>Peano Arithmetic

- Basic symbols
	- Unary predicate symbol: NatNum (natural number)
	- Unary function symbol: S (Successor)
	- Constant symbol: 0
- Defined symbols:
	- Binary function symbols:  $+$ ,\* (infix)
	- $\bullet$  Constant symbols: 1,2,3,4,5,6,...
- Knowledge base KB:
	- <sup>1</sup> *NatNum*(0) 2  $\forall x.$ (*NatNum*(*x*)  $\rightarrow$  *NatNum*(*S*(*x*)))
	- $\Theta$   $\forall$ *x*.(*NatNum*(*x*)  $\rightarrow$  (0  $\neq$  *S*(*x*)))
	- $\rightarrow$  ∀*x*, *y*.((*NatNum*(*x*) ∧ *NatNum*(*y*)) → ((*x*  $\neq$  *y*) → (*S*(*x*)  $\neq$  *S*(*y*))))
	- $\bullet \forall x. (NatNum(x) \rightarrow (x = (0 + x)))$
	- <sup>6</sup> ∀*x*, *y*.((*NatNum*(*x*) ∧ *NatNum*(*y*)) → (*S*(*x*) + *y*) = *S*(*x* + *y*))
	- $\bullet$  1 = *S*(0), 2 = *S*(1), 3 = *S*(2), ...

**Queries inferred from KB** 

ex: (4) |= ∀*x*, *y*.((*NatNum*(*x*) ∧ (*NatNum*(*y*))) → ((*x* + *y*) = (*y* + *x*)[\)\)](#page-149-0)

### Peano Arithmetic

- Basic symbols
	- Unary predicate symbol: NatNum (natural number)
	- Unary function symbol: S (Successor)
	- Constant symbol: 0
- Defined symbols:
	- Binary function symbols:  $+$ ,\* (infix)
	- $\bullet$  Constant symbols: 1,2,3,4,5,6,...
- Knowledge base KB:
	- <sup>1</sup> *NatNum*(0)
	- 2  $\forall x.$ (*NatNum*(*x*)  $\rightarrow$  *NatNum*(*S*(*x*)))
	- $\Theta$   $\forall$ *x*.(*NatNum*(*x*)  $\rightarrow$  (0  $\neq$  *S*(*x*)))
	- $\rightarrow$  ∀*x*, *y*.((*NatNum*(*x*) ∧ *NatNum*(*y*)) → ((*x*  $\neq$  *y*) → (*S*(*x*)  $\neq$  *S*(*y*))))
	- $\bullet \forall x. (NatNum(x) \rightarrow (x = (0 + x)))$
	- <sup>6</sup> ∀*x*, *y*.((*NatNum*(*x*) ∧ *NatNum*(*y*)) → (*S*(*x*) + *y*) = *S*(*x* + *y*))
	- $\bullet$  1 = *S*(0), 2 = *S*(1), 3 = *S*(2), ...
- Queries inferred from KB
	- **e** ex: (4)  $\models \forall x, y.((NatNum(x) \land (NatNum(y))) \rightarrow ((x + y) = (y + x)))$  $\models \forall x, y.((NatNum(x) \land (NatNum(y))) \rightarrow ((x + y) = (y + x)))$  $\models \forall x, y.((NatNum(x) \land (NatNum(y))) \rightarrow ((x + y) = (y + x)))$

### Exercises

### About the Kinship domain

- Try to add the axioms defining other predicates or functions (e.g. Brother, Sister, Child , Daughter, Son, Spouse, Wife, Husband, Grandparent, Grandchild, Cousin, Aunt, Uncle, ...)
- Add some ground atom or its negation to the KB (ex: Brother(Steve,Mary), Mary=Mother(Paul),...)
- Try to solve some query by entailment (e.g. Uncle(Steve,Paul), ∃*x*.*Uncle*(*x*, *Paul*), ...)

- Try to add the axioms defining other predicate or functions  $(e.g. "n \leq m"$  or " $m * n"$ , " $n^{m}$ ")
- Add some ground atom or its negation to the KB  $(ex: 1 = S(0), 2 = S(1), ...)$
- Try to solve some query by entailment  $(e.g. 3 + 2 = 5, 2 * 3 = 6, ...)$

### Exercises

### About the Kinship domain

- Try to add the axioms defining other predicates or functions (e.g. Brother, Sister, Child , Daughter, Son, Spouse, Wife, Husband, Grandparent, Grandchild, Cousin, Aunt, Uncle, ...)
- Add some ground atom or its negation to the KB (ex: Brother(Steve,Mary), Mary=Mother(Paul),...)
- Try to solve some query by entailment (e.g. Uncle(Steve,Paul), ∃*x*.*Uncle*(*x*, *Paul*), ...)

### About the Peano Arithmetic domain

- Try to add the axioms defining other predicate or functions  $(e.g. "n \leq m"$  or " $m * n"$ , " $n^{m}$ ")
- Add some ground atom or its negation to the KB  $(ex: 1 = S(0), 2 = S(1), ...)$
- Try to solve some query by entailment  $(e.g. 3 + 2 = 5, 2 * 3 = 6, ...)$

## <span id="page-154-0"></span>**Outline**

### **[Generalities](#page-2-0)**

- [Syntax and Semantics of FOL](#page-14-0)
	- [Syntax](#page-15-0)
	- [Semantics](#page-36-0)
	- [Satisfiability, Validity, Entailment](#page-114-0)

### <sup>3</sup> [Using FOL](#page-137-0)

- **[FOL Agents](#page-138-0)**
- [Example: The Wumpus World](#page-154-0)
- <sup>4</sup> [Knowledge Engineering in FOL](#page-169-0)

# Example: The Wumpus World

### The FOL KB

- $\bullet$  Perception: binary predicate Percept( $[s, b, g, b, sc]$ ,t)
	- (recall: perception is [Stench,Breeze,Glitter,Bump,Scream])
	- Stench, Breeze, Glitter, Bump, Scream constant symbols
	- **•** time step *t* represented as integer

• Percepts imply facts about the current state.

- $\bullet \forall t, s, q, m, c.$ (*Percept*([*s*, *Breeze, g, m, c*], *t*)  $\rightarrow$  *Breeze*(*t*))
- ∀*t*, *s*, *g*, *m*, *c*.(*Percept*([*s*, *Null*, *g*, *m*, *c*], *t*) → ¬*Breeze*(*t*))

...

### Environment:

- Square: term (pair of integers): [1, 2]
- Adjacency: binary predicate Adjacent:

 $(x = a \land (y = b - 1 \lor y = b + 1)) \lor (y = b \land (x = a - 1 \lor x = a + 1)))$ 

- Position: predicate *At*(*Agent*, *s*, *t*), ex: *At*(*Agent*, [1, 1], 1)
- $\bullet$  Unique position: ∀*x*, *s*<sub>1</sub>, *s*<sub>2</sub>, *t*.((*At*(*x*, *s*<sub>1</sub>, *t*) ∧ *At*(*x*, *s*<sub>2</sub>, *t*)) → *s*<sub>1</sub> = *s*<sub>2</sub>)
- Wumpus: predicate *Wumpus*(*s*), ex: *Wumpus*([3, 1])
- Pits: predicate *Pit*(*s*), ex: *Pit*([3, 1])

# Example: The Wumpus World

### The FOL KB

- $\bullet$  Perception: binary predicate Percept( $[s, b, g, b, sc]$ ,t)
	- (recall: perception is [Stench,Breeze,Glitter,Bump,Scream])
	- Stench, Breeze, Glitter, Bump, Scream constant symbols
	- **•** time step *t* represented as integer
- Percepts imply facts about the current state.
	- $\bullet \forall t, s, q, m, c.$  (Percept ([s, *Breeze, q, m, c*], *t*)  $\rightarrow$  *Breeze*(*t*))
	- $\bullet \forall t, s, q, m, c.$  (*Percept*([*s*, *Null*, *g*, *m*, *c*], *t*)  $\rightarrow \neg Breeze(t)$ )

...

### Environment:

- Square: term (pair of integers): [1, 2]
- Adjacency: binary predicate Adjacent:

 $(x = a \land (y = b - 1 \lor y = b + 1)) \lor (y = b \land (x = a - 1 \lor x = a + 1)))$ 

- Position: predicate *At*(*Agent*, *s*, *t*), ex: *At*(*Agent*, [1, 1], 1)
- $\bullet$  Unique position: ∀*x*, *s*<sub>1</sub>, *s*<sub>2</sub>, *t*.((*At*(*x*, *s*<sub>1</sub>, *t*) ∧ *At*(*x*, *s*<sub>2</sub>, *t*)) → *s*<sub>1</sub> = *s*<sub>2</sub>)
- Wumpus: predicate *Wumpus*(*s*), ex: *Wumpus*([3, 1])
- Pits: predicate *Pit*(*s*), ex: *Pit*([3, 1])

# Example: The Wumpus World

### The FOL KB

- Perception: binary predicate Percept( $[s, b, g, b, sc]$ ,t)
	- (recall: perception is [Stench,Breeze,Glitter,Bump,Scream])
	- Stench, Breeze, Glitter, Bump, Scream constant symbols
	- **•** time step *t* represented as integer
- Percepts imply facts about the current state.
	- $\bullet \forall t, s, q, m, c.$ (*Percept*([*s*, *Breeze, g, m, c*], *t*)  $\rightarrow$  *Breeze*(*t*))
	- $\bullet \forall t, s, q, m, c.$  (*Percept*([*s*, *Null*, *g*, *m*, *c*], *t*)  $\rightarrow \neg B$ *reeze*(*t*))
	- ...
- Environment:
	- Square: term (pair of integers): [1, 2]
	- Adjacency: binary predicate Adjacent:
		- $\forall$ *x*, *y*, *a*, *b*.(*Adjacent*([*x*, *y*], [*a*, *b*]) ↔

 $(x = a \land (y = b - 1 \lor y = b + 1)) \lor (y = b \land (x = a - 1 \lor x = a + 1)))$ 

- Position: predicate *At*(*Agent*, *s*, *t*), ex: *At*(*Agent*, [1, 1], 1)
- $\bullet$  Unique position:  $\forall x, s_1, s_2, t.((At(x, s_1, t) \land At(x, s_2, t)) \rightarrow s_1 = s_2)$
- Wumpus: predicate *Wumpus*(*s*), ex: *Wumpus*([3, 1])
- Pits: predicate *Pit*(*s*), ex: *Pit*([3, 1])
- For Wumpus, AIMA suggests;
	- Wumpus: constant, ex ∀*t*.*At*(*Wumpus*, [2, 2], *t*)
- Simplification: assume Wumpus status does not evolve with time
	- predicate *Wumpus*(*s*), ex: *Wumpus*([3, 1])
	- $\implies$  makes inference much easier
		- if we consider the case the Wumpus is killed by arrow, then we need reintroducing the "At" formalization
- For Wumpus, AIMA suggests;
	- Wumpus: constant, ex ∀*t*.*At*(*Wumpus*, [2, 2], *t*)
- Simplification: assume Wumpus status does not evolve with time
	- predicate *Wumpus*(*s*), ex: *Wumpus*([3, 1])
	- $\implies$  makes inference much easier
		- if we consider the case the Wumpus is killed by arrow, then we need reintroducing the "At" formalization

### The FOL KB [cont.]

- Infer properties from percepts:
	- ∀*s*, *t*.((*At*(*Agent*, *s*, *t*) ∧ *Breeze*(*t*)) → *Breezy*(*s*))
	- ∀*s*, *t*.((*At*(*Agent*, *s*, *t*) ∧ ¬*Breeze*(*t*)) → ¬*Breezy*(*s*))
- Infer information about pits & Wumpus
	- ∀*s*. (*Breezy*(*s*) ↔ ∃*r*.(*Adjacent*(*r*, *s*) ∧ *Pit*(*r*)))
	- ∀*s*. (*Stench*(*s*) ↔ ∃*r*.(*Adjacent*(*r*, *s*) ∧ *Wumpus*(*r*)))
- **e** Evolution on time: successor states:
	- ∀*t*.(*HaveArrow*(*t* + 1) ↔ (*HaveArrow*(*t*) ∧ ¬*Action*(*Shoot*, *t*)))
- Actions: terms Turn(Right), Turn(Left), Forward, Shoot, Grab, Climb
	- simple reflex action: ∀*t*.(*Glitter*(*t*) → *BestAction*(*Grab*, *t*))
	- Query: *AskVars*(∃*a*.*BestAction*(*a*, 5)) =⇒ {*a*/*Grab*}

### The FOL KB [cont.]

- Infer properties from percepts:
	- ∀*s*, *t*.((*At*(*Agent*, *s*, *t*) ∧ *Breeze*(*t*)) → *Breezy*(*s*))
	- ∀*s*, *t*.((*At*(*Agent*, *s*, *t*) ∧ ¬*Breeze*(*t*)) → ¬*Breezy*(*s*))
- Infer information about pits & Wumpus
	- $\bullet \forall s. (Breezy(s) \leftrightarrow \exists r. (Adiacent(r, s) \land Pit(r)))$
	- ∀*s*. (*Stench*(*s*) ↔ ∃*r*.(*Adjacent*(*r*, *s*) ∧ *Wumpus*(*r*)))
- **e** Evolution on time: successor states:
	- ∀*t*.(*HaveArrow*(*t* + 1) ↔ (*HaveArrow*(*t*) ∧ ¬*Action*(*Shoot*, *t*)))
- Actions: terms Turn(Right), Turn(Left), Forward, Shoot, Grab, Climb
	- simple reflex action: ∀*t*.(*Glitter*(*t*) → *BestAction*(*Grab*, *t*))
	- Query: *AskVars*(∃*a*.*BestAction*(*a*, 5)) =⇒ {*a*/*Grab*}

### The FOL KB [cont.]

- Infer properties from percepts:
	- ∀*s*, *t*.((*At*(*Agent*, *s*, *t*) ∧ *Breeze*(*t*)) → *Breezy*(*s*))
	- ∀*s*, *t*.((*At*(*Agent*, *s*, *t*) ∧ ¬*Breeze*(*t*)) → ¬*Breezy*(*s*))
- Infer information about pits & Wumpus
	- $\bullet \forall s. (Breezy(s) \leftrightarrow \exists r. (Adiacent(r, s) \land Pit(r)))$
	- ∀*s*. (*Stench*(*s*) ↔ ∃*r*.(*Adjacent*(*r*, *s*) ∧ *Wumpus*(*r*)))
- **Evolution on time: successor states:** 
	- ∀*t*.(*HaveArrow*(*t* + 1) ↔ (*HaveArrow*(*t*) ∧ ¬*Action*(*Shoot*, *t*)))
- Actions: terms Turn(Right), Turn(Left), Forward, Shoot, Grab, Climb
	- simple reflex action: ∀*t*.(*Glitter*(*t*) → *BestAction*(*Grab*, *t*))
	- Query: *AskVars*(∃*a*.*BestAction*(*a*, 5)) =⇒ {*a*/*Grab*}

### The FOL KB [cont.]

- Infer properties from percepts:
	- ∀*s*, *t*.((*At*(*Agent*, *s*, *t*) ∧ *Breeze*(*t*)) → *Breezy*(*s*))
	- ∀*s*, *t*.((*At*(*Agent*, *s*, *t*) ∧ ¬*Breeze*(*t*)) → ¬*Breezy*(*s*))
- Infer information about pits & Wumpus
	- $\bullet \forall s. (Breezy(s) \leftrightarrow \exists r. (Adiacent(r, s) \land Pit(r)))$
	- ∀*s*. (*Stench*(*s*) ↔ ∃*r*.(*Adjacent*(*r*, *s*) ∧ *Wumpus*(*r*)))
- **Evolution on time: successor states:** 
	- ∀*t*.(*HaveArrow*(*t* + 1) ↔ (*HaveArrow*(*t*) ∧ ¬*Action*(*Shoot*, *t*)))
- Actions: terms Turn(Right), Turn(Left), Forward, Shoot, Grab, Climb
	- simple reflex action: ∀*t*.(*Glitter*(*t*) → *BestAction*(*Grab*, *t*))
	- Query: *AskVars*(∃*a*.*BestAction*(*a*, 5)) =⇒ {*a*/*Grab*}

### The FOL KB [cont.]

- Infer properties from percepts:
	- ∀*s*, *t*.((*At*(*Agent*, *s*, *t*) ∧ *Breeze*(*t*)) → *Breezy*(*s*))
	- ∀*s*, *t*.((*At*(*Agent*, *s*, *t*) ∧ ¬*Breeze*(*t*)) → ¬*Breezy*(*s*))
- Infer information about pits & Wumpus
	- $\bullet \forall s. (Breezy(s) \leftrightarrow \exists r. (Adiacent(r, s) \land Pit(r)))$
	- ∀*s*. (*Stench*(*s*) ↔ ∃*r*.(*Adjacent*(*r*, *s*) ∧ *Wumpus*(*r*)))
- **Evolution on time: successor states:** 
	- ∀*t*.(*HaveArrow*(*t* + 1) ↔ (*HaveArrow*(*t*) ∧ ¬*Action*(*Shoot*, *t*)))
- Actions: terms Turn(Right), Turn(Left), Forward, Shoot, Grab, Climb
	- simple reflex action: ∀*t*.(*Glitter*(*t*) → *BestAction*(*Grab*, *t*))
	- Query: *AskVars*(∃*a*.*BestAction*(*a*, 5)) =⇒ {*a*/*Grab*}

#### Personal remark

# Example: Exploring the Wumpus World

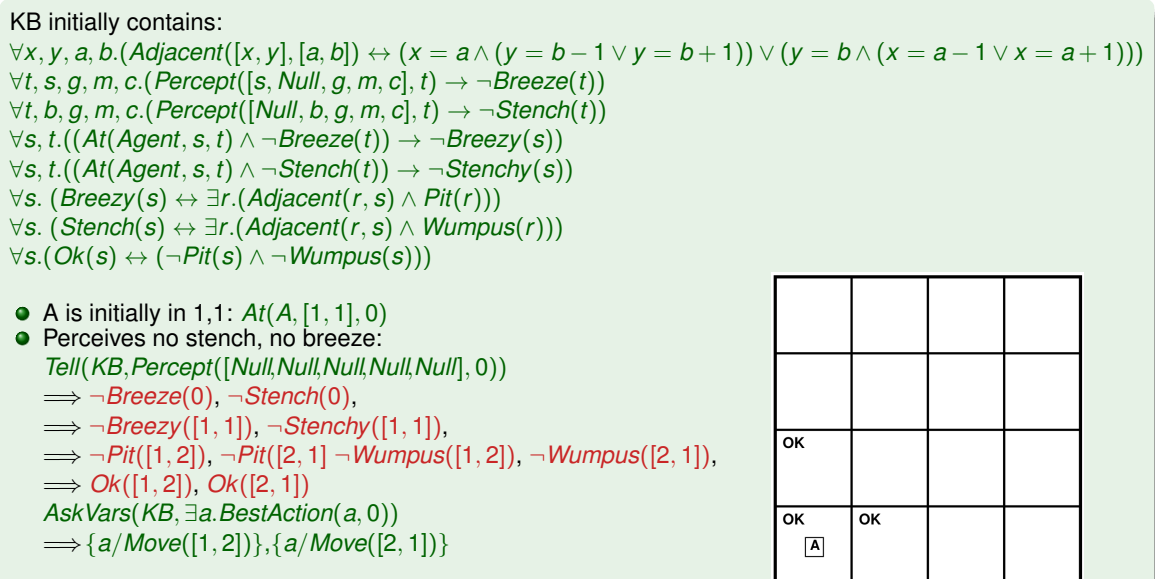

# Example: Exploring the Wumpus World

KB initially contains: ¬*Pit*([1, 1]), ¬*Wumpus*([1, 1]), ...  $\forall x, y, a, b. (Adiacent([x, y], [a, b]) \leftrightarrow (x = a \wedge (y = b - 1 \vee y = b + 1)) \vee (y = b \wedge (x = a - 1 \vee x = a + 1)))$  $∀t, s, g, m, c.$ (*Percept*([*s*, *Breeze*, *g*, *m*, *c*], *t*) → *Breeze*(*t*))  $∀t, b, g, m, c.$ (*Percept*([*Null*, *b*, *g*, *m*, *c*], *t*) →  $¬Stench(t))$ ∀*s*, *t*.((*At*(*Agent*, *s*, *t*) ∧ *Breeze*(*t*)) → *Breezy*(*s*)) ∀*s*, *t*.((*At*(*Agent*, *s*, *t*) ∧ ¬*Stench*(*t*)) → ¬*Stenchy*(*s*)) ∀*s*. (*Breezy*(*s*) ↔ ∃*r*.(*Adjacent*(*r*, *s*) ∧ *Pit*(*r*))) ∀*s*. (*Stench*(*s*) ↔ ∃*r*.(*Adjacent*(*r*, *s*) ∧ *Wumpus*(*r*)))

● Agent moves to [2,1]:  $At(A, [2, 1], 1)$ 

• Perceives a breeze and no stench: *Tell*(*KB*, *Percept*([*Null*,*Breeze*,*Null*,*Null*,*Null*], 1))

=⇒ *Breeze*(1), ¬*Stench*(1),

=⇒ *Breezy*([2, 1]), ¬*Stenchy*([2, 1]),

 $AskVars(KB, \exists a \cdot Action(a, 1)) \Longrightarrow \{a/Move([1, 1])\}$ 

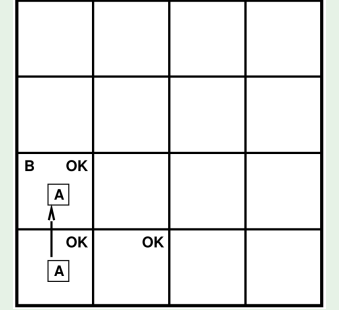

# Example: Exploring the Wumpus World

KB initially contains: ¬*Pit*([1, 1]), ¬*Wumpus*([1, 1]), ...  $\forall x, y, a, b.$  (Adjacent  $([x, y], [a, b]) \leftrightarrow (x = a \wedge (y = b - 1 \vee y = b + 1)) \vee (y = b \wedge (x = a - 1 \vee x = a + 1)))$ ∀*t*, *s*, *g*, *m*, *c*.(*Percept*([*s*, *Breeze*, *g*, *m*, *c*], *t*) → *Breeze*(*t*))  $∀t, b, g, m, c.$ (*Percept*([*Null*, *b*, *g*, *m*, *c*], *t*) → ¬*Stench*(*t*)) ∀*s*, *t*.((*At*(*Agent*, *s*, *t*) ∧ *Breeze*(*t*)) → *Breezy*(*s*)) ∀*s*, *t*.((*At*(*Agent*, *s*, *t*) ∧ ¬*Stench*(*t*)) → ¬*Stenchy*(*s*)) ∀*s*. (*Breezy*(*s*) ↔ ∃*r*.(*Adjacent*(*r*, *s*) ∧ *Pit*(*r*))) ∀*s*. (*Stench*(*s*) ↔ ∃*r*.(*Adjacent*(*r*, *s*) ∧ *Wumpus*(*r*)))

● Agent moves to [2,1]:  $At(A, [2, 1], 1)$ 

```
• Perceives a breeze and no stench:
  Tell(KB, Percept([Null,Breeze,Null,Null,Null], 1))
```

```
=⇒ Breeze(1), ¬Stench(1),
```

```
\implies Breezy([2, 1]), \neg Stenchy([2, 1]),
```

```
=⇒ ∃r.(Adjacent(r, [2, 1]) ∧ Pit(r)),
```

```
¬Wumpus([3, 1]), ¬Wumpus([2, 2]),
```
=⇒ (*Pit*([3, 1]) ∨ *Pit*([2, 2]))

*AskVars*(*KB*, ∃*a*.*Action*(*a*, 1)) =⇒{*a*/*Move*([1, 1])}

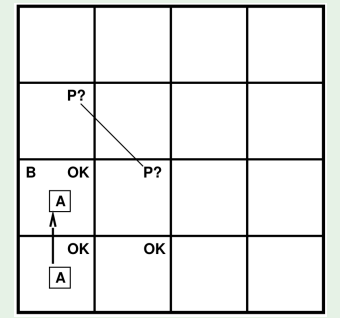

Complete the example in the FOL case (see the PL case).

### <span id="page-169-0"></span>**Outline**

### **[Generalities](#page-2-0)**

- [Syntax and Semantics of FOL](#page-14-0)
	- [Syntax](#page-15-0)
	- **•** [Semantics](#page-36-0)
	- [Satisfiability, Validity, Entailment](#page-114-0)
- [Using FOL](#page-137-0)
	- **[FOL Agents](#page-138-0)**
	- [Example: The Wumpus World](#page-154-0)
- <sup>4</sup> [Knowledge Engineering in FOL](#page-169-0)

### The knowledge-engineering process

- Identify the task (analogous to PEAS process to design agents)
	- determine what knowledge must be represented in order to connect problem instances to
- Assemble the relevant knowledge (aka knowledge acquisition)
	- (either by own domain knowledge or by experts interviews)
	- understand the scope of the knowledge base
	- understand how the domain actually works
- <sup>3</sup> Decide on a vocabulary of predicates, functions, and constants
	- translate relevant domain-level concepts into logic-level names
	- what should be represented as predicate/function/constant?
	- $\implies$  define the ontology of the domain
- <sup>4</sup> Encode into FOL general knowledge about the domain
	- write down the axioms for all the vocabulary terms
	- should enable the domain expert to check the content

#### The knowledge-engineering process

1 Identify the task (analogous to PEAS process to design agents)

- determine what knowledge must be represented in order to connect problem instances to answers
- Assemble the relevant knowledge (aka knowledge acquisition)

(either by own domain knowledge or by experts interviews)

- understand the scope of the knowledge base
- understand how the domain actually works

<sup>3</sup> Decide on a vocabulary of predicates, functions, and constants

- translate relevant domain-level concepts into logic-level names
- what should be represented as predicate/function/constant?
- $\Rightarrow$  define the ontology of the domain

<sup>4</sup> Encode into FOL general knowledge about the domain

- write down the axioms for all the vocabulary terms
- should enable the domain expert to check the content

#### The knowledge-engineering process

- 1 Identify the task (analogous to PEAS process to design agents)
	- determine what knowledge must be represented in order to connect problem instances to answers
- <sup>2</sup> Assemble the relevant knowledge (aka knowledge acquisition)
	- (either by own domain knowledge or by experts interviews)
	- understand the scope of the knowledge base
	- understand how the domain actually works
- <sup>3</sup> Decide on a vocabulary of predicates, functions, and constants
	- translate relevant domain-level concepts into logic-level names
	- what should be represented as predicate/function/constant?
	- $\implies$  define the ontology of the domain
- <sup>4</sup> Encode into FOL general knowledge about the domain
	- write down the axioms for all the vocabulary terms
	- should enable the domain expert to check the content

#### The knowledge-engineering process

- 1 Identify the task (analogous to PEAS process to design agents)
	- determine what knowledge must be represented in order to connect problem instances to answers
- <sup>2</sup> Assemble the relevant knowledge (aka knowledge acquisition)
	- (either by own domain knowledge or by experts interviews)
	- understand the scope of the knowledge base
	- understand how the domain actually works
- <sup>3</sup> Decide on a vocabulary of predicates, functions, and constants
	- translate relevant domain-level concepts into logic-level names
	- what should be represented as predicate/function/constant?
	- $\implies$  define the ontology of the domain
- <sup>4</sup> Encode into FOL general knowledge about the domain
	- write down the axioms for all the vocabulary terms
	- should enable the domain expert to check the content

#### The knowledge-engineering process

- 1 Identify the task (analogous to PEAS process to design agents)
	- determine what knowledge must be represented in order to connect problem instances to answers
- <sup>2</sup> Assemble the relevant knowledge (aka knowledge acquisition)
	- (either by own domain knowledge or by experts interviews)
	- understand the scope of the knowledge base
	- understand how the domain actually works
- <sup>3</sup> Decide on a vocabulary of predicates, functions, and constants
	- translate relevant domain-level concepts into logic-level names
	- what should be represented as predicate/function/constant?
	- $\implies$  define the ontology of the domain

5 ...

### <sup>4</sup> Encode into FOL general knowledge about the domain

- write down the axioms for all the vocabulary terms
- $\implies$  should enable the domain expert to check the content

### The knowledge-engineering process [cont.] 4 ... (straightforward iff the ontology is well-conceived) mostly assertions of (possibly negated) ground atomic formulas for a logical agent, problem instances are supplied by the sensors general knowledge base is supplied with additional sentences **o** the final outcome • check the queries detect un-answered/wrong queries • identify too-weak or missing axioms by backward-analysis

### The knowledge-engineering process [cont.] 4 ... <sup>5</sup> Encode into FOL a description of the specific problem instance (straightforward iff the ontology is well-conceived) mostly assertions of (possibly negated) ground atomic formulas for a logical agent, problem instances are supplied by the sensors general knowledge base is supplied with additional sentences <sup>6</sup> Pose queries to the inference procedure and get answers **o** the final outcome • check the queries detect un-answered/wrong queries • identify too-weak or missing axioms by backward-analysis

### The knowledge-engineering process [cont.] 4 ... <sup>5</sup> Encode into FOL a description of the specific problem instance (straightforward iff the ontology is well-conceived) mostly assertions of (possibly negated) ground atomic formulas for a logical agent, problem instances are supplied by the sensors general knowledge base is supplied with additional sentences <sup>6</sup> Pose queries to the inference procedure and get answers • the final outcome • check the queries

- detect un-answered/wrong queries
- identify too-weak or missing axioms by backward-analysis

### The knowledge-engineering process [cont.] 4 ... <sup>5</sup> Encode into FOL a description of the specific problem instance (straightforward iff the ontology is well-conceived) mostly assertions of (possibly negated) ground atomic formulas **•** for a logical agent, problem instances are supplied by the sensors general knowledge base is supplied with additional sentences <sup>6</sup> Pose queries to the inference procedure and get answers **o** the final outcome • check the queries **2** Debug the knowledge base **o** detect un-answered/wrong queries • identify too-weak or missing axioms by backward-analysis

### The knowledge-engineering process [cont.] 4 ... <sup>5</sup> Encode into FOL a description of the specific problem instance (straightforward iff the ontology is well-conceived) mostly assertions of (possibly negated) ground atomic formulas **•** for a logical agent, problem instances are supplied by the sensors general knowledge base is supplied with additional sentences <sup>6</sup> Pose queries to the inference procedure and get answers **o** the final outcome • check the queries **2** Debug the knowledge base **o** detect un-answered/wrong queries • identify too-weak or missing axioms by backward-analysis
Task: Develop (an ontology and) a knowledge base allowing to reason about digital circuits (e.g., that shown in Figure)

- Ex: One-bit full adder:
	- first two inputs are to be added, the third input is a carry bit
	- first output is the sum, the second output is a carry bit

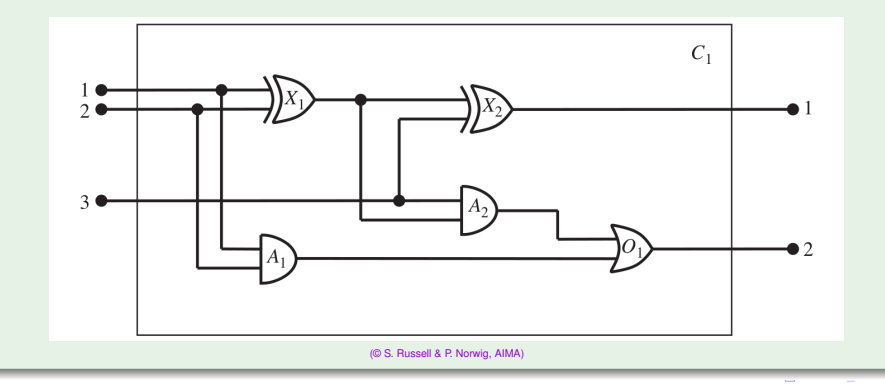

## 1 Identify the task

- At the highest level, analyze the circuit's functionality
- ex: does the circuit contain feedback loops?
- ...

- signals flow along wires to the input terminals of gates
- $\bullet$  each gate produces a signal on the output
- AND, OR, XOR gates have two inputs, NOT gates have one
- ...

- e.g. each gate instance represented as constant (ex "*X*1")
- **e** each gate type represented as constant (ex "*AND*")
- a function Type (ex:  $Type(X_1) = XOR$ )
- gate terminals represented as integer constants,
- two functions In, Out, and one predicate *Connected* (ex: *Connected*(*In*(1, *X*1), *In*(1, *A*2)),
- two values 0,1, a predicate Signal(t) (ex: *Signal*( $ln(1, X_1)$ ) = 1)
- ...

## **D** Identify the task

- At the highest level, analyze the circuit's functionality
- ex: does the circuit contain feedback loops?
- ...

- signals flow along wires to the input terminals of gates
- $\bullet$  each gate produces a signal on the output
- AND, OR, XOR gates have two inputs, NOT gates have one
- ...

- e.g. each gate instance represented as constant (ex "*X*1")
- **e** each gate type represented as constant (ex "*AND*")
- a function Type (ex:  $Type(X_1) = XOR$ )
- gate terminals represented as integer constants,
- two functions In, Out, and one predicate *Connected* (ex: *Connected*(*In*(1, *X*1), *In*(1, *A*2)),
- two values 0,1, a predicate Signal(t) (ex: *Signal*( $ln(1, X_1)$ ) = 1)
- ...

## **D** Identify the task

- At the highest level, analyze the circuit's functionality
- ex: does the circuit contain feedback loops?
- ...

### 2 Assemble the relevant knowledge

- signals flow along wires to the input terminals of gates
- $\bullet$  each gate produces a signal on the output
- AND, OR, XOR gates have two inputs, NOT gates have one
- ...

- e.g. each gate instance represented as constant (ex "*X*1")
- **e** each gate type represented as constant (ex "*AND*")
- a function Type (ex:  $Type(X_1) = XOR$ )
- gate terminals represented as integer constants,
- two functions In, Out, and one predicate *Connected* (ex: *Connected*(*In*(1, *X*1), *In*(1, *A*2)),
- two values 0,1, a predicate Signal(t) (ex: *Signal*( $ln(1, X_1)$ ) = 1)
- ...

## **D** Identify the task

- At the highest level, analyze the circuit's functionality
- ex: does the circuit contain feedback loops?
- ...

### 2 Assemble the relevant knowledge

- signals flow along wires to the input terminals of gates
- each gate produces a signal on the output
- AND, OR, XOR gates have two inputs, NOT gates have one
- ...

- $\bullet$  e.g. each gate instance represented as constant (ex " $X_1$ ")
- **e** each gate type represented as constant (ex "*AND*")
- a function Type (ex:  $Type(X_1) = XOR$ )
- gate terminals represented as integer constants,
- two functions In, Out, and one predicate *Connected* (ex: *Connected*(*In*(1, *X*1), *In*(1, *A*2)),
- two values  $0,1$ , a predicate Signal(t) (ex: *Signal*( $ln(1, X_1)$ ) = 1)
- ...

```
4 Encode general knowledge about the domain
   ∀t_1, t_2.((Terminal(t_1) ∧ Terminal(t_2) ∧ Connected(t_1, t_2))) → (Signal(t_1) = Signal(t_2))
   ∀t.(Terminal(t) → ((Signal(t) = 1) ∨ (Signal(t) = 0)))
   ∀t_1, t_2.(Connected(t_1, t_2) ↔ Connected(t_2, t_1))
   ∀g.(Gate(g) → ((Type(g) = AND) ∨ (Type(g) = OR) ∨ (Type(g) = XOR) ∨ (Type(g) = NOT)))
   ∀g.((Gate(g) ∧ Type(g) = AND) → ((Signal(Out(1, g)) = 0) ↔ ∃n.(Signal(In(n, g)) = 0)))... analogous definitions for OR, XOR, NOT
   ∀g.((Gate(g) ∧ (Type(g) = NOT)) → Arity(g, 1, 1))∀g.((Gate(g) ∧ ((Type(g) = AND) ∨ (Type(g) = OR) ∨ (Type(g) = XOR))) → Arity(g, 2, 1))
   ∀c, i, j.((Circuit(c) ∧ Arity(c, i, j)) →
    ∀n.((n ≤ i → Terminal(In(c, n))) ∧ (n > i → In(c, n) = Nothing))∧
    ∀n.((n ≤ j → Terminal(Out(c, n))) ∧ (n > j → Out(c, n) = Nothing)))
   \forall q, t.((Gate(g) \land Terminal(t)) \rightarrow (q \neq t \neq 1 \neq 0 \neq OR \neq AND \neq XOR \neq NOT \neq Nothing))
   forallg.(Gate(g) \rightarrow Circuit(g))
```
Notation:  $(t_1 \neq t_2 \neq t_3 \neq ... \neq t_n)$ : shortcut for  $\neg(t_1 = t_2) \wedge \neg(t_1 = t_3) \wedge ... \neg(t_{n-1} = t_n)$ .

**Encode a description of the specific problem instance** 

- *Circuit*(*C*1) ∧ *Arity*(*C*1, 3, 2) ∧ *Gate*(*X*<sub>1</sub>) ∧ *Type*(*X*<sub>1</sub>) = *XOR* ∧ *Gate*(*X*<sub>2</sub>) ∧ *Type*(*X*<sub>2</sub>) = *XOR* ∧ ...∧  $Gate(O_1) \wedge Type(O_1) = OR$
- *Connected*(*Out*(1, *X*1), *In*(1, *X*2)) ∧

... ∧

*Connected*(*In*(3, *C*1), *In*(1, *A*2))

- - -

**Encode a description of the specific problem instance** 

- *Circuit*(*C*1) ∧ *Arity*(*C*1, 3, 2) ∧  $Gate(X_1) \wedge Type(X_1) = XOR \wedge Gate(X_2) \wedge Type(X_2) = XOR \wedge ... \wedge$  $Gate(O_1) \wedge Type(O_1) = OR$
- *Connected*(*Out*(1, *X*1), *In*(1, *X*2)) ∧

```
... ∧
```

```
Connected(In(3, C1), In(1, A2))
```
### <sup>6</sup> Pose queries to the inference procedure and get answers

```
\bullet Ex: Which inputs would cause the first output of C_1 (the sum bit) to be 0 and the second output of
         C<sub>1</sub> (the carry bit) to be 1?
\implies {i<sub>1</sub>/1, i<sub>2</sub>/1, i<sub>3</sub>/0} or {i<sub>1</sub>/1, i<sub>2</sub>/0, i<sub>3</sub>/1} or {i<sub>1</sub>/0, i<sub>2</sub>/1, i<sub>3</sub>/1}
    What are the possible value sets of all terminals?
         AskVars(KB, \exists i_1, i_2, i_3, o_1, o_2.(Signal(In(1, C<sub>1</sub>)) = i_1 \wedge\implies {i<sub>1</sub>/1, i<sub>2</sub>/1, i<sub>3</sub>/1, o<sub>1</sub>/1, o<sub>2</sub>/1} or {i<sub>1</sub>/1, i<sub>2</sub>/1, i<sub>3</sub>/0, o<sub>1</sub>/0, o<sub>2</sub>/1} or ...
                                                                                                                                                                                     59 / 60
```
**Encode a description of the specific problem instance** 

- *Circuit*(*C*1) ∧ *Arity*(*C*1, 3, 2) ∧ *Gate*( $X_1$ ) ∧ *Type*( $X_1$ ) =  $XOR \wedge$  *Gate*( $X_2$ ) ∧ *Type*( $X_2$ ) =  $XOR \wedge ... \wedge$  $Gate(O_1) \wedge Type(O_1) = OR$
- *Connected*(*Out*(1, *X*1), *In*(1, *X*2)) ∧

```
... ∧
```
*Connected*(*In*(3, *C*1), *In*(1, *A*2))

- <sup>6</sup> Pose queries to the inference procedure and get answers
	- Ex: Which inputs would cause the first output of *C*<sup>1</sup> (the sum bit) to be 0 and the second output of  $C_1$  (the carry bit) to be 1?

 $\implies$  {*i*<sub>1</sub>/1, *i*<sub>2</sub>/1, *i*<sub>3</sub>/0} or {*i*<sub>1</sub>/1, *i*<sub>2</sub>/0, *i*<sub>3</sub>/1} or {*i*<sub>1</sub>/0, *i*<sub>2</sub>/1, *i*<sub>3</sub>/1}

• What are the possible value sets of all terminals?

*AskVars*(*KB*, ∃*i*<sub>1</sub>, *i*<sub>2</sub>, *i*<sub>3</sub>, *o*<sub>1</sub>, *o*<sub>2</sub>.(*Signal*(*In*(1, *C*<sub>1</sub>)) = *i*<sub>1</sub>∧

 $\implies$  {*i*<sub>1</sub>/1, *i*<sub>2</sub>/1, *i*<sub>3</sub>/1, *o*<sub>1</sub>/1, *o*<sub>2</sub>/1} or {*i*<sub>1</sub>/1, *i*<sub>2</sub>/1, *i*<sub>3</sub>/0, *o*<sub>1</sub>/0, *o*<sub>2</sub>/1} or ...

**Encode a description of the specific problem instance** 

- *Circuit*(*C*1) ∧ *Arity*(*C*1, 3, 2) ∧ *Gate*( $X_1$ ) ∧ *Type*( $X_1$ ) =  $XOR \wedge$  *Gate*( $X_2$ ) ∧ *Type*( $X_2$ ) =  $XOR \wedge ... \wedge$  $Gate(O_1) \wedge Type(O_1) = OR$
- *Connected*(*Out*(1, *X*1), *In*(1, *X*2)) ∧

```
... ∧
```
*Connected*(*In*(3, *C*1), *In*(1, *A*2))

- <sup>6</sup> Pose queries to the inference procedure and get answers
	- Ex: Which inputs would cause the first output of *C*<sup>1</sup> (the sum bit) to be 0 and the second output of  $C_1$  (the carry bit) to be 1? *AskVars*(*KB*, ∃*i*1, *i*2, *i*3.(*Signal*(*In*(1, *C*1)) = *i*1∧ *Signal*( $In(2, C_1)$ ) =  $i_2$  ∧ *Signal*( $In(3, C_1)$ ) =  $i_3$ ∧  $Signal(Out(1, C_1)) = 0 \wedge Signal(Out(2, C_1)) = 1)$  $\implies$  {*i*<sub>1</sub>/1, *i*<sub>2</sub>/1, *i*<sub>3</sub>/0} or {*i*<sub>1</sub>/1, *i*<sub>2</sub>/0, *i*<sub>3</sub>/1} or {*i*<sub>1</sub>/0, *i*<sub>2</sub>/1, *i*<sub>3</sub>/1}

What are the possible value sets of all terminals? *AskVars*(*KB*, ∃*i*<sub>1</sub>, *i*<sub>2</sub>, *i*<sub>3</sub>, *o*<sub>1</sub>, *o*<sub>2</sub>.(*Signal*(*In*(1, *C*<sub>1</sub>)) = *i*<sub>1</sub>∧  $\implies$  {*i*<sub>1</sub>/1, *i*<sub>2</sub>/1, *i*<sub>3</sub>/1, *o*<sub>1</sub>/1, *o*<sub>2</sub>/1} or {*i*<sub>1</sub>/1, *i*<sub>2</sub>/1, *i*<sub>3</sub>/0, *o*<sub>1</sub>/0, *o*<sub>2</sub>/1} or ...

**Encode a description of the specific problem instance** 

- *Circuit*(*C*1) ∧ *Arity*(*C*1, 3, 2) ∧ *Gate*( $X_1$ ) ∧ *Type*( $X_1$ ) =  $XOR \wedge$  *Gate*( $X_2$ ) ∧ *Type*( $X_2$ ) =  $XOR \wedge ... \wedge$  $Gate(O_1) \wedge Type(O_1) = OR$
- *Connected*(*Out*(1, *X*1), *In*(1, *X*2)) ∧

```
... ∧
```

```
Connected(In(3, C1), In(1, A2))
```
- <sup>6</sup> Pose queries to the inference procedure and get answers
	- Ex: Which inputs would cause the first output of *C*<sup>1</sup> (the sum bit) to be 0 and the second output of  $C_1$  (the carry bit) to be 1? *AskVars*(*KB*, ∃*i*1, *i*2, *i*3.(*Signal*(*In*(1, *C*1)) = *i*1∧ *Signal*( $In(2, C_1)$ ) =  $i_2$  ∧ *Signal*( $In(3, C_1)$ ) =  $i_3$ ∧  $Signal(Out(1, C_1)) = 0 \wedge Signal(Out(2, C_1)) = 1)$  $\implies$  {*i*<sub>1</sub>/1, *i*<sub>2</sub>/1, *i*<sub>3</sub>/0} or {*i*<sub>1</sub>/1, *i*<sub>2</sub>/0, *i*<sub>3</sub>/1} or {*i*<sub>1</sub>/0, *i*<sub>2</sub>/1, *i*<sub>3</sub>/1} What are the possible value sets of all terminals? *AskVars*(*KB*, ∃*i*<sub>1</sub>, *i*<sub>2</sub>, *i*<sub>3</sub>, *o*<sub>1</sub>, *o*<sub>2</sub>.(*Signal*(*In*(1, *C*<sub>1</sub>)) = *i*<sub>1</sub>∧  $\implies$  {*i*<sub>1</sub>/1, *i*<sub>2</sub>/1, *i*<sub>3</sub>/1, *o*<sub>1</sub>/1, *o*<sub>2</sub>/1} or {*i*<sub>1</sub>/1, *i*<sub>2</sub>/1, *i*<sub>3</sub>/0, *o*<sub>1</sub>/0, *o*<sub>2</sub>/1} or ...

**Encode a description of the specific problem instance** 

- *Circuit*(*C*1) ∧ *Arity*(*C*1, 3, 2) ∧ *Gate*( $X_1$ ) ∧ *Type*( $X_1$ ) =  $XOR \wedge$  *Gate*( $X_2$ ) ∧ *Type*( $X_2$ ) =  $XOR \wedge ... \wedge$  $Gate(O_1) \wedge Type(O_1) = OR$
- *Connected*(*Out*(1, *X*1), *In*(1, *X*2)) ∧

```
... ∧
```

```
Connected(In(3, C1), In(1, A2))
```
- <sup>6</sup> Pose queries to the inference procedure and get answers
	- Ex: Which inputs would cause the first output of *C*<sup>1</sup> (the sum bit) to be 0 and the second output of  $C_1$  (the carry bit) to be 1? *AskVars*(*KB*, ∃*i*1, *i*2, *i*3.(*Signal*(*In*(1, *C*1)) = *i*1∧ *Signal*( $In(2, C_1)$ ) =  $i_2$  ∧ *Signal*( $In(3, C_1)$ ) =  $i_3$ ∧  $Signal(Out(1, C_1)) = 0 \wedge Signal(Out(2, C_1)) = 1)$
	- $\implies$  {*i*<sub>1</sub>/1, *i*<sub>2</sub>/1, *i*<sub>3</sub>/0} or {*i*<sub>1</sub>/1, *i*<sub>2</sub>/0, *i*<sub>3</sub>/1} or {*i*<sub>1</sub>/0, *i*<sub>2</sub>/1, *i*<sub>3</sub>/1}
		- What are the possible value sets of all terminals?

*AskVars*(*KB*,  $\exists i_1, i_2, i_3, o_1, o_2$ .(*Signal*(*In*(1, *C*<sub>1</sub>)) =  $i_1 \wedge$  $\implies$  {*i*<sub>1</sub>/1, *i*<sub>2</sub>/1, *i*<sub>3</sub>/1, *o*<sub>1</sub>/1, *o*<sub>2</sub>/1} or {*i*<sub>1</sub>/1, *i*<sub>2</sub>/1, *i*<sub>3</sub>/0, *o*<sub>1</sub>/0, *o*<sub>2</sub>/1} or ...

**Encode a description of the specific problem instance** 

- *Circuit*(*C*1) ∧ *Arity*(*C*1, 3, 2) ∧ *Gate*( $X_1$ ) ∧ *Type*( $X_1$ ) =  $XOR \wedge$  *Gate*( $X_2$ ) ∧ *Type*( $X_2$ ) =  $XOR \wedge ... \wedge$  $Gate(O_1) \wedge Type(O_1) = OR$
- *Connected*(*Out*(1, *X*1), *In*(1, *X*2)) ∧

```
... ∧
```

```
Connected(In(3, C1), In(1, A2))
```
- <sup>6</sup> Pose queries to the inference procedure and get answers
	- Ex: Which inputs would cause the first output of *C*<sup>1</sup> (the sum bit) to be 0 and the second output of  $C_1$  (the carry bit) to be 1? *AskVars*(*KB*, ∃*i*1, *i*2, *i*3.(*Signal*(*In*(1, *C*1)) = *i*1∧ *Signal*( $In(2, C_1)$ ) =  $i_2$  ∧ *Signal*( $In(3, C_1)$ ) =  $i_3$ ∧  $Signal(Out(1, C_1)) = 0 \wedge Signal(Out(2, C_1)) = 1)$  $\implies$  {*i*<sub>1</sub>/1, *i*<sub>2</sub>/1, *i*<sub>3</sub>/0} or {*i*<sub>1</sub>/1, *i*<sub>2</sub>/0, *i*<sub>3</sub>/1} or {*i*<sub>1</sub>/0, *i*<sub>2</sub>/1, *i*<sub>3</sub>/1} • What are the possible value sets of all terminals? *AskVars*(*KB*, ∃*i*<sub>1</sub>, *i*<sub>2</sub>, *i*<sub>3</sub>, *o*<sub>1</sub>, *o*<sub>2</sub>.(*Signal*(*In*(1, *C*<sub>1</sub>)) = *i*<sub>1</sub>∧ *Signal*( $In(2, C_1)$ ) =  $i_2$  ∧ *Signal*( $In(3, C_1)$ ) =  $i_3$ ∧

*Signal*( $Out(1, C_1)$ ) =  $o_1 \wedge$  *Signal*( $Out(2, C_1)$ ) =  $o_2$ ))

 $\implies$  {*i*<sub>1</sub>/1, *i*<sub>2</sub>/1, *i*<sub>3</sub>/1, *o*<sub>1</sub>/1, *o*<sub>2</sub>/1} or {*i*<sub>1</sub>/1, *i*<sub>2</sub>/1, *i*<sub>3</sub>/0, *o*<sub>1</sub>/0, *o*<sub>2</sub>/1} or ...

**Encode a description of the specific problem instance** 

- *Circuit*(*C*1) ∧ *Arity*(*C*1, 3, 2) ∧ *Gate*( $X_1$ ) ∧ *Type*( $X_1$ ) =  $XOR \wedge$  *Gate*( $X_2$ ) ∧ *Type*( $X_2$ ) =  $XOR \wedge ... \wedge$  $Gate(O_1) \wedge Type(O_1) = OR$
- *Connected*(*Out*(1, *X*1), *In*(1, *X*2)) ∧

```
... ∧
```

```
Connected(In(3, C1), In(1, A2))
```
- <sup>6</sup> Pose queries to the inference procedure and get answers
	- Ex: Which inputs would cause the first output of *C*<sup>1</sup> (the sum bit) to be 0 and the second output of  $C_1$  (the carry bit) to be 1? *AskVars*(*KB*, ∃*i*1, *i*2, *i*3.(*Signal*(*In*(1, *C*1)) = *i*1∧ *Signal*( $In(2, C_1)$ ) =  $i_2$  ∧ *Signal*( $In(3, C_1)$ ) =  $i_3$ ∧  $Signal(Out(1, C_1)) = 0 \wedge Signal(Out(2, C_1)) = 1)$  $\implies$  {*i*<sub>1</sub>/1, *i*<sub>2</sub>/1, *i*<sub>3</sub>/0} or {*i*<sub>1</sub>/1, *i*<sub>2</sub>/0, *i*<sub>3</sub>/1} or {*i*<sub>1</sub>/0, *i*<sub>2</sub>/1, *i*<sub>3</sub>/1} • What are the possible value sets of all terminals? *AskVars*(*KB*, ∃*i*<sub>1</sub>, *i*<sub>2</sub>, *i*<sub>3</sub>, *o*<sub>1</sub>, *o*<sub>2</sub>.(*Signal*(*In*(1, *C*<sub>1</sub>)) = *i*<sub>1</sub>∧ *Signal*( $In(2, C_1)$ ) =  $i_2$  ∧ *Signal*( $In(3, C_1)$ ) =  $i_3$ ∧ *Signal*(*Out*(1, *C*<sub>1</sub>)) =  $o_1 \wedge$  *Signal*(*Out*(2, *C*<sub>1</sub>)) =  $o_2$ ))  $\implies$  {*i*<sub>1</sub>/1, *i*<sub>2</sub>/1, *i*<sub>3</sub>/1, *o*<sub>1</sub>/1, *o*<sub>2</sub>/1} or {*i*<sub>1</sub>/1, *i*<sub>2</sub>/1, *i*<sub>3</sub>/0, *o*<sub>1</sub>/0, *o*<sub>2</sub>/1} or ...

#### **2** Debug the knowledge base

- Suppose no output produced by previous query
- We progressively try to restrict our analysis my more local queries, until we pinpoint the problem.
- Ex: ∃*i*1, *i*2, *o*.(*Signal*(*In*(1, *C*1)) = *i*<sup>1</sup> ∧ *Signal*(*In*(2, *C*1)) = *i*<sup>2</sup> ∧

*Signal*(*Out*(1, *X*1)) = *o*)

(see AIMA book for a detailed example)